### S E Failor Visio  $\bigoplus$  d  $\big(\bigcirc$

## Texture su Amiga

**Il 3D su Amiga con le texture**

# Giochi dall'Oriente

**Una sfida a carte**

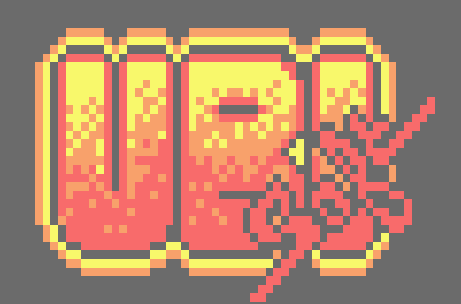

**RECENSIONI: Lords of the Rings Vol. II - War in the Middle Earth - Top Gear 2 - Iron Lord - Space 1999 - Galaga - Xain'D XleenA - R-Type - Malaika - Armalyte - Dogfight City - Grafik Vol. 1 - Print Shop** Che caldo in questi giorni, davvero torrido, le temperature sono così alte che stare a scrivere questo editoriale sembra quasi impossibile.

Malgrado queste afose giornate estive e grazie ad un buon e potente ventilatore sono riuscito a terminare anche questo terzo numero estivo, il numero 36 che è ricco di recensioni e di qualche novità che riguarda la grafica delle pagine.

Con questo numero ho deciso di provare a fare dei cambiamenti che spero possano migliorare il suo appeal. Non solo colore in più, ma pagine che credo siano decisamente più belle da leggere perché l'integrazione tra immagine e sottofondo ora è più legato. E' un numero ancora in fase di sperimentazione e ho iniziato a farlo dopo una decina di pagine e comunque lo alterno un po' al vecchio sistema per non essere troppo pesante.

Da qualche numero avrete notato l'inserimento di giochi più moderni e continua ancora e continuerà anche in futuro.

Ho deciso, solo per questo numero, di reinserire una parte tecnica dedicata ad Amiga e al texture mapping, ma non si tratta di documentazione hardware o come funziona o non funziona. Si tratta semplicemente di una semplice infarinatura tecnica e poi una sfilza di esempi di demo e giochi che sfruttano questa tecnologia, dove poterla scaricare e una breve recensione di quello che potrete verificare.

Buona Lettura

#### **IL GIUDIZIO DI REV'n'GE!**

Il giudizio che do alla fine della recensione nasce generalmente da un globale sulla grafica, audio, giocabilità, longevità e difficoltà, ma può anche essere dato dall'equilibrio tra grafica e giocabilità.

Può capitare che un gioco abbia una grafica sbalorditiva senza giocabilità prendere un voto basso, mentre giochi graficamente brutti avere una giocabilità alle stelle e avere voti molto alti.

Alcune piattaforme che hanno storicamente grafica e audio di alto livello se peccano di qua o di là vengono punite.

#### RETRO TRAILER VIDEO

Alcune immagini sono linkate a Retro Trailer che si trova su Amigapage.it, spezzoni video tratti dai giochi..

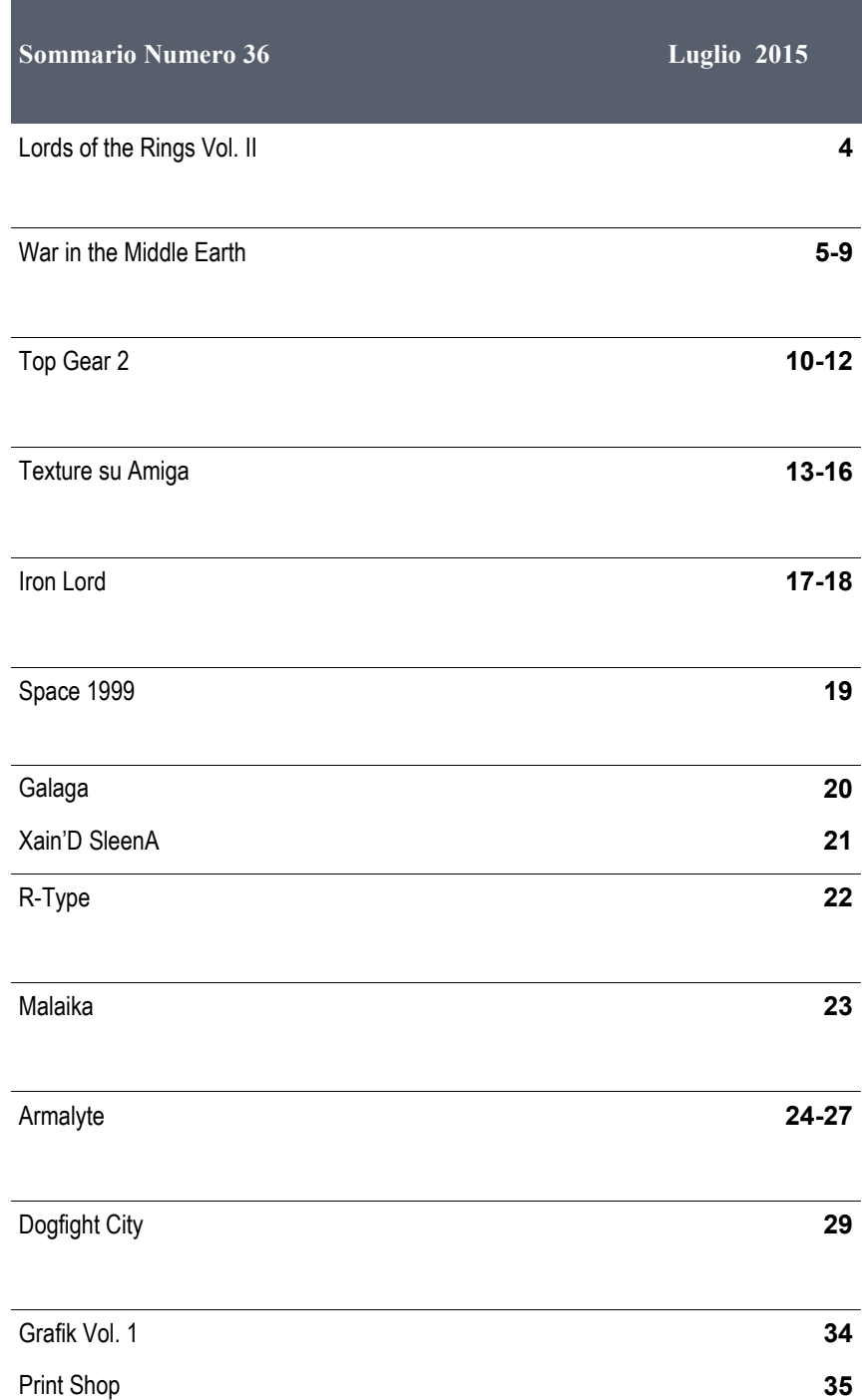

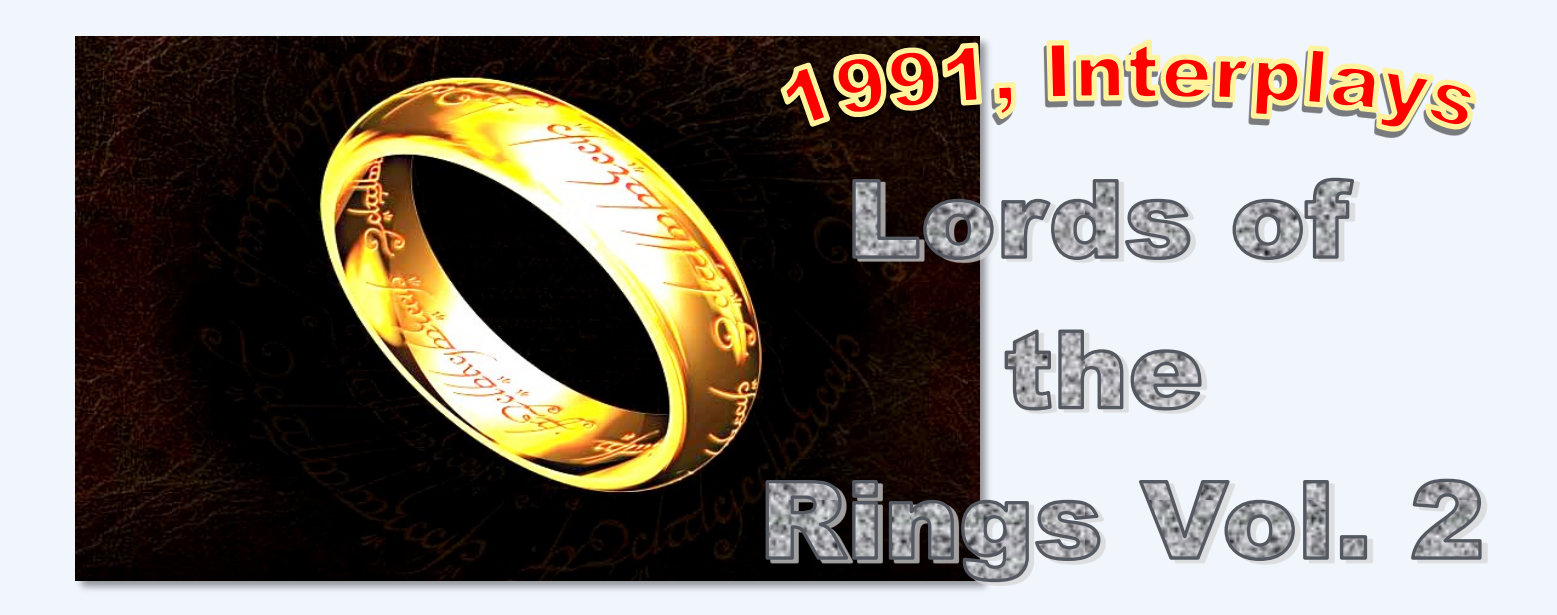

"La compagnia dell'anello si divide ex entrano in campo nuovi pericolosi nemici e potenti alleati in questo splendido seguito"

Lord of the Rings Vol. 2 - Two Towers è il secondo gioco della trilogia di Tolkien basata sul suo secondo libro che vede la compagnia dell'anello divisa in due parti: da una parte c'è Aragorn, Legolas e Gimli, mentre dall'altra parte c'è Frodo e Sam. Pippin e Marry sono stati catturati dalle forze di Saruman.

Il gioco non cambia praticamente nulla dal primo Volume per quanto riguarda la grafica, la giocabilità e il sistema di gioco, quindi un RPG non legato alle regole tipiche di questo genere e una maggiore facilità per i neofiti.

Rispetto al precedente volume in Two Towers è stato migliorato l'audio, Durante l'azione c'è sempre la musica che cambia a seconda se si sta esplorando o se si combatte, quindi c'è il dinamismo che non fa che aumentarne l'atmosfera.

Non cambia però la meccanica di gioco che rimane esattamente come Lord of the Rings Vol I.

Dato che la compagnia si è divisa, il gioco prevede l'uso di tutti i protagonisti, quindi si passa a controllare il gruppo di Aragorn e il gruppo di Frodo in continuazione che permette di avere un quadro completo sullo svolgimento di questa storia.

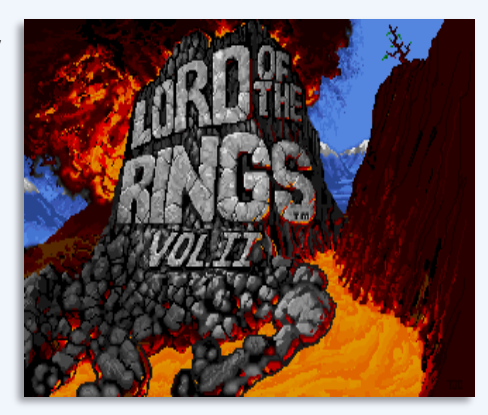

Il cambio dei personaggi non è a scelta del giocatore, ma solamente quando una delle due parti completa la propria missione..

Il gioco inizia con il gruppo di Aragorn alle prese con gli orchi che li hanno circondati e quindi bisogna sbarazzarsene alla svelta, ma questa volta è facile perché i tre guerrieri sono molto forti e riescono a battere un numero di orchi che sono il doppio di loro.

Ad un certo punto sono attirati da qualcosa e vanno in quella direzione e non appena escono dallo schermo la scena si sposta verso Frodo e Sam per raccontare quello che stanno facendo mentre Aragorn, Legolas e Gimli sono alle prese con altri problemi.

Two Towers è un titolo che non migliora la grafica rispetto al primo gioco, ma aggiunge una musica più dinamica e sempre presente durante il gioco insieme agli effetti sonori.

Il gioco si sdoppia perché ci sono da gestire due gruppi diversi in due zone diverse della Terra di Mezzo e ognuna con le proprie missioni da completare.

Se il primo gioco alla lunga poteva diventare un po' noioso, questo secondo capitolo lo è di meno perché è più vario, ci sono più combattimenti da affrontare e c'è più vitalità anche nell'audio.

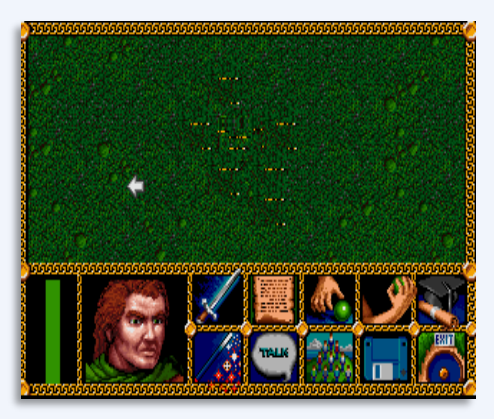

*War in the Middle Earth Un altro gioco dedicato alla Compagnia dell'Anello* 1989, Melbourne House

Amiga, Apple IIGS, Atari ST, DOS

A differenza del gioco della Interplay, *War in the Middle Earth* è un gioco completo e contiene tutta la trilogia, quindi dalla formazione della Compagnia fino al momento di distruggere l'Anello di Sauron.

Due sono le versioni di questo gioco: una a 8 bit e una 16 bit e sono completamente diverse.

Frodo riceve una lettera da Gandalf il grigio che gli dice di attraversare il Rivendell e cercare un amico di nome Strider. Gli dice anche di fare molta attenzione alle forze del male che sono rappresentati da cavalieri in nero.

Nella versione a 16 bit il gioco inizia con Frodo, Sam e Pippin che sono circondati dai 9 Nazgul che si aggirano per la Contea e il primo obiettivo è quello di superare il Rivendell. Tuttavia il giocatore è libero di decidere cosa fare e ignorare la storia lineare e fare quello che vuole, quindi la presenza di un libero arbitrio per completare il gioco facendo altri percorsi, altre scelte e usare altri personaggi.

Per vincere questo gioco bisogna gettare l'anello nella lava del monte Fato e non è scritto da nessuna parte che debba per forza essere Frodo Baggins a farlo. E' stato previsto che i protagonisti possano morire e se muore il portatore dell'Anello, se ne può scegliere uno nuovo.

Si perde se invece si viene catturati dai nemici che poi consegneranno l'Anello a Sauron o se questi catturano le tre più grandi cittadelle alleate.

Una delle mancanze di Lord of the Rings era l'assenza di una mappa che potesse aiutare il giocatore a non perdersi nella Terra di Mezzo e sapere in ogni momento dove si trovasse. In War of the Middle Earth invece la mappa è il vero protagonista perché tutto viene deciso da qui.

Nella mappa ci sono gli obiettivi, sono indicati gli alleati, i gruppi neutrali e i nemici e ci si può muovere per la Terra di Mezzo cercando anche di evitare ogni contattato o almeno di averne il meno possibile. La mappa è anche completa dell'intero mondo e non ci sono parti nascoste che vengono scoperte mano a mano che si procede e questo aiuta tantissimo nel proseguo dell'avventura.

Con la mappa è possibile interagire anche per vedere quello che fanno le varie armate alleate, neutrali e nemiche mentre si sta esplorando una zona completamente differente o lontana giorni e giorni di cammino.

Mentre Frodo, Sam e Pippin cercano un modo per attraverso il fiume, si può controllare in ogni momento cosa fanno i Nazgul, cosa fanno le altre forze della Terra di Mezzo e con una grafica molto dettagliata in 2D con visuale laterale.

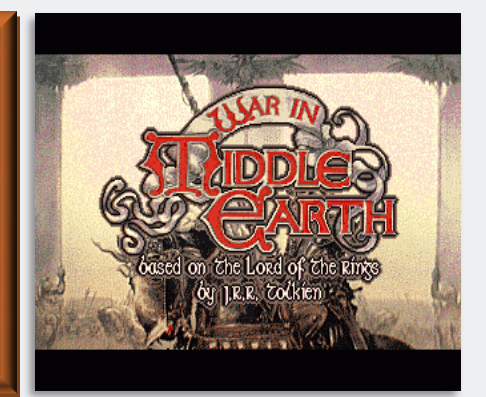

#### **Amiga (1989, Melbourne House)**

Il gioco è completamente diverso dal gioco della Interplay perché è in parte strategico e in parte di azione con elementi di punta e clicca. La parte strategica viene gestita praticamente solo dalla mappa della Terra di Mezzo dove si può intervenire per controllare sia i personaggi protagonisti sia per vedere in tempo reale cosa succede intorno a loro, mentre la parte di azione è la schermata in 2D dove ci si sono i combattimenti e quando si esplora in dettaglio una determinata zona in cerca di oggetti o informazioni dai passanti.

Il consiglio è quello di evitare a tutti i costi i Nazgul che sono indistruttibili dagli hobbit come lo stesso Gandalf raccomanda nella sua lettera. Con

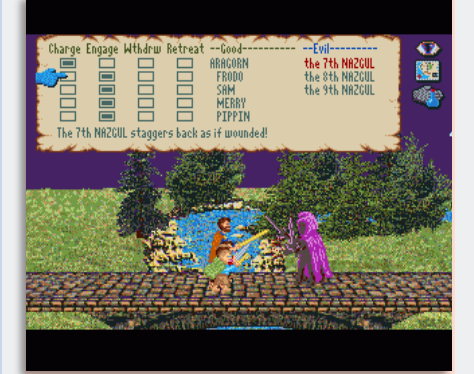

l'aiuto di Aragorn, Legolas, Gimli e Boromir, i Nazgul non sono invincibile e possono essere sconfitti, soprattutto da Aragorn che è molto abile.

La storia può essere seguita in due modi: con la visuale generale della mappa in cui il gioco è un vero e proprio strategico in tempo reale oppure

con la visuale a scorrimento laterale dove si vedono i protagonisti camminare per uno schermo in 2D laterale che mostra tutta la grafica in dettaglio degli stessi personaggi, ma anche un fondale che cerca di dare una certa profondità al paesaggio con oggetti in primo piano molto grandi e oggetti in lontananza molto piccoli.

Quando si usa la visuale laterale si osser-

vano i protagonisti muoversi lentamente per la Terra di Mezzo e ogni tanto incontrano persone durante il cammino tipo elfi, maghi o altri uomini che possono fornire informazioni su eventuali nemici al

loro inseguimento o avvertirli se ci sono Troll, Orchi e altri nemici nelle vicinanze.

Quando si usa la mappa globale questa automaticamente passa alla visuale 2D quando c'è uno scontro o quando si incontra un personaggio importante che deve dare delle informazioni, ad esempio, quando si arriva alla casa di Bombadil.

Questa versione a 16 bit inizia subito con una bel motivetto musicale di buonissima qualità che termina quando inizia il gioco che rimane completamente muto a parte gli scontri con gli effetti sonori o i jingle di vittoria e sconfitta.

La grafica è molto dettagliata nella parte 2D con colori che bene evidenziano i vari personaggi che sono di grosse dimensioni tanto che si riconoscono bene anche dai loro particolari. Ben fatti anche i nemici come Orchi che sono enormi, grigi con gli occhi rossi come ce li possiamo immaginare e come loro anche le altre varie tipiche creature di Tolkien.

I Nazgul sono inquietanti, hanno un mantello viola che gli da un aspetto ancora più minaccioso.

Anche il paesaggio di queste schermate in 2D sono ricche di particolari in primissimo piano disegnati molto bene come lo sono quelli in lontananza. Ci sono anche delle animazioni quando ci sono i fiumi, le cascate dove si vede lo scorrimento e danno un bel valore aggiunto alla grafica.

Anche la mappa globale è ben fatta perché si riconosco bene tutte le icone che rappresentano il giocatore, i nemici principali che sono i Nazgul e sono anche ben rappresentate le città, le cittadelle e an-

> che le località alleate e quelle nemiche.

Le opzioni sono visibili sullo schermo e sono principalmente per zoomare dalla mappa generale a quella dettagliata e impostare la velocità del tempo. L'icona più impor-

tante è la freccia perché serve a decidere la direzione da prendere, molto importante per evitare i nemici più ostici e per impostare il percorso. Per stabilire un direzione bisogna prima cliccare sull'icona in movimento dei protagonisti, selezionare il leader del gruppo e poi scegliere una direzione che verrà seguita dagli altri.

Nella mappa generale viene mostrata l'intera Terra di Mezzo con un buonissimo dettaglio tanto da riconoscere Gondor, Rohan e il monte Fato. Ognuna di queste zone può essere visitata in ogni momento per vedere cosa succede in tempo reale.

Un'altra cosa molto interessante è l'indicazione del periodo di tempo in qui si svolge l'azione. Le date, i mesi e gli anni sono sempre stati abbastanza ambigui e mai si sapeva bene l'anno esatto in qui si svolge la storia. Ora è possibile conoscere il giorno, il mese e l'anno in corso.

Di questa versione per Amiga ci sono pro e contro per quanto riguarda il sistema di caricamento

Una volta caricato il gioco bisogna per forza assistere alla schermata introduttiva e alla descrizione dell'Anello prima di iniziare a giocare. Il caricamento da disco è veramente stancante perché carica per ogni azione e interazione che viene fatta durante la mappa globale.

Incontrare un personaggio, passare dalla mappa alla visuale 2D, iniziare un combattimento o passare da uno schermo ad altro comporta uno swap dei dischi davvero continuo; senza un floppy esterno fa scappare la voglia di giocare.

Di contro pero tutta questa mole di grafica richiede solo 512k di memoria.

#### **Amiga= 8**

Grafica molto colorata, ben definita, paesaggi animati e audio davvero bello sono solo un briciolo dell' intero gioco.

Gli enormi tomi della trilogia di Tolkien sono stati ben integrati in questo titolo che permette di rivivere le avventure di Frodo Baggins, ma anche di assistere alle colossali battaglie del fosso di Helm e di Gondor.

#### **Apple IIGS= 6,5**

Il gioco è quello, ma è frustrante per una lentezza generale fastidiosa. La mappa scorre a scatti e il movimento del puntatore è poco preciso.

La grafica è buona, ma è una via di mezzo tra l'ST e l'Amiga. E' colorato come la versione Amiga, ma non ha nessuna animazione del paesaggio come l'ST. Audio pessimo. Disabilitando l'audio forse guadagna qualcosa di più.

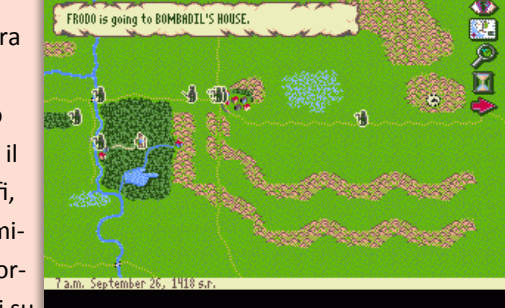

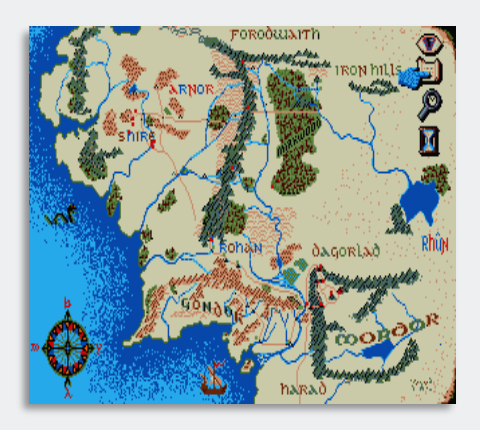

#### **Atari ST (1989, Melbourne House)**

Come per la versione Amiga anche su ST sono sufficienti soli 512k di memoria e tutto quello che è stato detto per l'altra versione vale anche per questa.

Ci sono delle differenze qualitative sia per quanto riguarda la grafica sia per l'audio.

L'audio è meno tipico di un ST perché suona la musica durante la schermata del titolo e durante le fasi in 2D molto bene, quasi meglio del suo solito, anche se è molto inferiore alla versione Amiga.

La grafica è il punto debole perché tutte le animazioni delle scene in 2D non ci sono più. Anche se il disegno è ben fatto e uguale alla versione Amiga ci sono decisamente meno colori e lo si nota nelle scelte cromatiche dei protagonisti che sono tutti uguali e molto poco ricordano i personaggi visti in TV oppure immaginati durante la lettura del libro.

Questo però non deve trarre in in-

ganno sulla giocabilità perché questa è esattamente quella vista nella versione Amiga nel bene e nel male e anche qui la possibilità di decidere il destino di Frodo e compagni. Se nulla viene fatto, il gioco fa procedere i protagonisti seguendo la storia in modo lineare.

La versione ST a differenza della versione Amiga sta su un solo dischetto, ma il caricamento è sempre presente perché ad ogni cambio di schermo e ogni interazione sulla mappa porta ad un caricamento più o meno lungo.

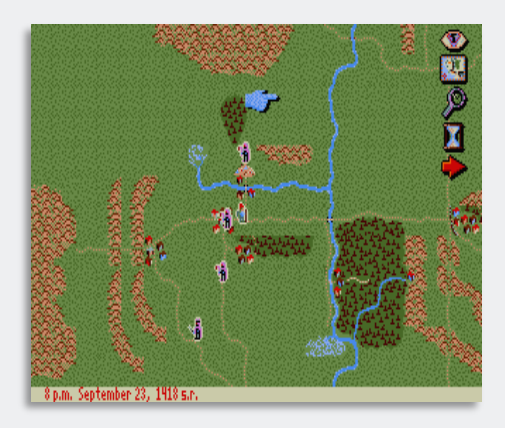

#### **PC (1989, Melbourne House)**

Non cambia la sostanza nemmeno per la versione DOS che per l'occasione mostra una bella grafica in EGA e un suono interno tipico del periodo che completa il gioco, ma che a differenza di altri titoli non è un granchè.

Questa grafica è una via di mezzo tra quella Amiga e quella ST. anche per la versione PC non ci sono animazioni, ma il dettaglio e i colori sono decisamente

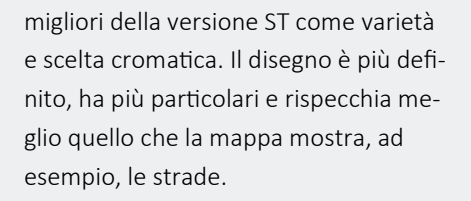

La storia come nelle altre versioni a 16 bit è lineare se nulla viene fatto per cambiarla e si può decidere quale direzione prendere per evitare i Nazgul usando l'icona della freccia sul leader o il portatore dell'anello.

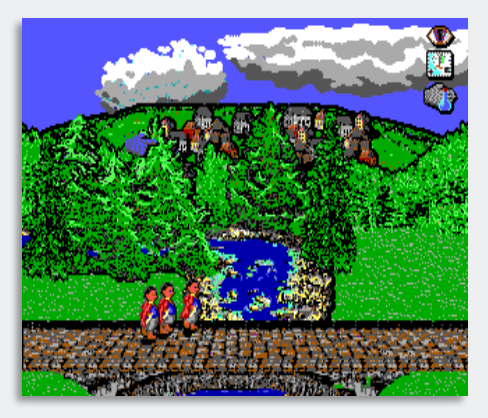

E' un buon gioco che mescola molto bene diversi generi come quello strategico che si svolge nella mappa della zona in corso e quella generale, è un punta e clicca perché nella fase 2D ci sono anche oggetti da raccogliere.

#### $ST = 7$

Bel gioco di proporzioni im-Bel gioco di proportato<br>mense come la trilogia origimense come la conservante di far rivinale che permette di la la la poste permette di la la versione ludica.

Grafica povera nella scelta Grafica povera non-<br>cromatica e nessuna animazione del paesaggio.

#### $PC = 7$

A parte l'audio interno di poco valore, il gioco mostra una grafi-<br>Ca EGA davice di la grafica EGA davvero ben colorata e<br>molto definitativa molto definita. La giocabilità è<br>molto definita. La giocabilità è<br>molto buene un molto buona e l'immensità di<br>Questo titul questo titolo garantisce una elevata longevità.

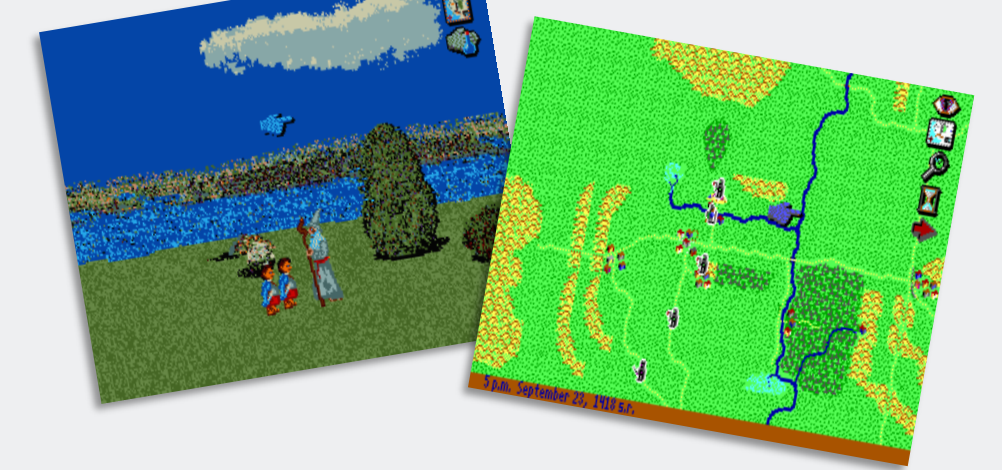

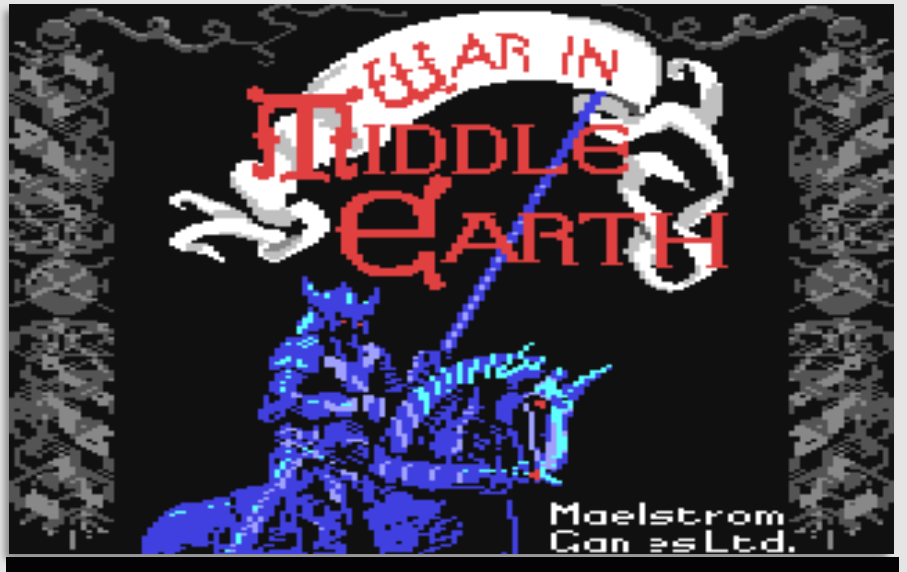

**1989, Melbourne House Commodore 64, Amstrad CPC, MSX**

La versione a 8 bit di questo gioco è completamente differente da quello a 16 bit non solo graficamente, ma anche come genere che qui diventa completamente strategico e ci sono differenze anche nell'uso della mappa.

La storia è la stessa, ma il gioco inizia quando la Compagnia è già formata e pronta per iniziare il viaggio verso il monte Fato.

La mappa è ben diversa da come era quella a 16 bit dato che i nemici non sono visibili fino a quando non s' incontrano e ci sono due visuali della mappa: una generica e una particolareggiata che mostra tutti i dettagli come le strade, i fiumi, le città e quando si incontra un nemico si passa alla visuale di battaglia.

Come per ogni classico strategico di questo genere le unità possono essere comandate per unirsi ad altre armate, si può decidere quale unità dovrà aggregarsi ad altre oppure quale direzione prendere anche se inizialmente non si riesce a fare molto perché la mappa è ancora priva di obiettivi.

Si può ordinare ad una unità di muoversi per la zona e se incontra un nemico si ferma automaticamente e si passa alla modalità battaglia dove si può dare gli ordini ad ogni singola unità e controllarli anche con il joystick.

ne ordinato di farlo, mentre si difende da sola quando attacca il nemico.

Se nella battaglia c'è il portatore dell'anello può evitare lo scontro diventando invisibile, ma questo comporta la corruzione di Sauron che rende il portatore meno deciso a distruggere l'anello e attira i Nazgul che lo attaccheranno ignorando tutti gli altri. Se il portatore dell'anello diventa troppo succube di Sauron, l'anello può essere dato ad un altro.

Ogni personaggio e soldato ha le proprie caratteristiche come forza, energia, abilità di combattimento ecc, gli Elfi hanno altre caratteristiche tipiche della loro specie così come i nani. Nel gioco ci sono proprio tutti i personaggi presenti nella storia originale come Gollum, Thranduil, Dain, Brand, Théoden e Denethor.

Quando si inizia il gioco la posizione della compagnia è a Rivendell, gli umani sono a Rohan e Gondor, gli Elfi sono a Lothorien e i Nani sono nelle montagne del nord.

E' possibile dividere la compagnia e lasciare che Frodo affronti da solo la sua missione e usare gli altri per distrarre le forze di Mordor in modo che il portatore dell'anello possa raggiungere il monte Fato.

Su Commodore 64 esistono due versioni: cassetta e disco. La differenza tra le due è solo nella musica che è presente solo nella versione su disco.

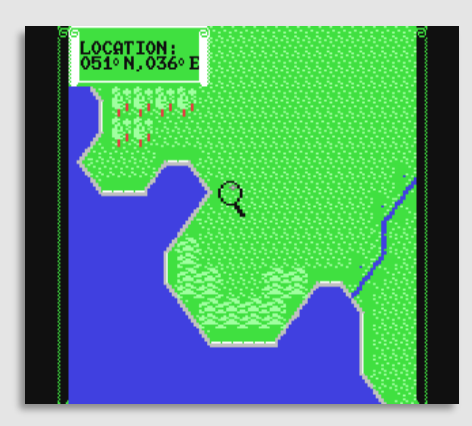

La posizione di partenza è indicata sulla mappa generale con una bella croce non molto visibile inizialmente per via di una definizione della mappa molto scarna e i colori dei confini la confondono un poco, ma facendo bene attenzione la si nota.

I vari gruppi di unità sono indicati con un icona a forma di scudo e cliccandoci si può vedere, testualmente, le unità che la compongono. La compagnia si trova a Rivendell e cliccando sugli scudi viene anche indicata la locazione e questo è molto utile per conoscere la posizione delle forze alleate che sono vicine alla Compagnia.

Si può ordinare di spostare l'intero gruppo verso una destinazione, di unirsi ad un altro o seguire degli altri. Si può anche decidere se far partire tutti o solo una parte di queste unità che compongono la Compagnia.

Una volta dato un ordine si deve tornare alla mappa principale e aspettare che raggiungano le loro posizioni e per accelerare i tempi si deve cliccare sull'opzione del tempo anche se questa opzione non si capisce bene come funziona.

E' possibile anche assistere a battaglie di altre unità, di altre armate sparse per la Terra di Mezzo, quindi assistere a uomini di Rohan o Gondor che combattono contro Orchi, Troll e umani al servizio di Sauron.

Ogni unità non attacca se non gli vie-

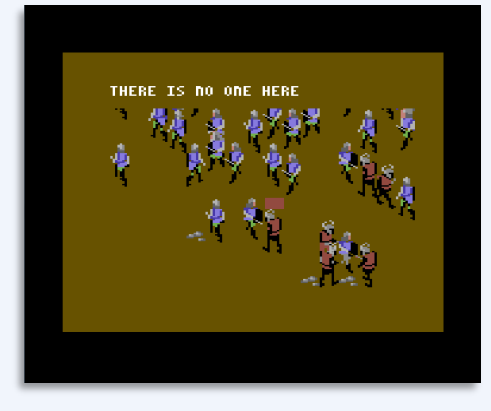

Le battaglie sono davvero belle, non tanto per la grafica, ma per il numero di unità coinvolte e io ne ho contate anche più di 40 contemporaneamente sullo schermo. Questo comporta un rallentamento nello scrollare lo schermo, ma non da alcuna noia perché è raro vedere un gioco a 8 bit mostrare così tante unità contemporaneamente e rivivere così le grandi battaglie immaginate leggendo il libro.

Essendo uno strategico la grafica è poco importante e non è curata benissimo. La mappa generale è scarna, essenziale, ma quella più particolareggiata è curata meglio e ricca di dettaglio nel paesaggio come le pianure, le montagne, i fiumi e i villaggi.

La grafica durante le battaglie è semplice, poco curata, ma ci sono differenze estetiche tra le forze del bene e del male; generalmente i buoni sono blu e i cattivi sono rossi.

Si tratta di uno strategico con tutti i pro e contro che farà contenti gli amanti di questo genere e se poi sono pure fan di Tolkien avranno di che divertirsi.

#### Commodore 64= 7,5

 $E'$  molto complicato inizialmente, ma quando si capisce la modalità di gioco diventa interessante se chi gioca ama questo genere e la trilogia de "Il Signore" degli Anelli".

Spettacolari gli scontri dove l'area di gioco si riempi di unità amiche e nemiche per scontri cinematografici anche se di grafica c'è poco da ammirare, ma completi di buoni effetti sonori.

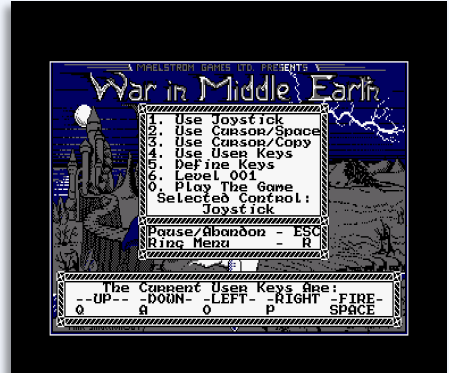

La versione Amstrad CPC è fatta molto bene come del resto lo era quella per il Commodore 64 con una mappa della Terra di Mezzo che è più comprensibile non per i colori usati o perché ce ne sono di più, ma per il fatto che mostra le unità o le formazioni che si spostano su di essa.

La mappa generale è grigia su fondo rosso e le unità sono bianche, quindi si vede proprio il loro movimento e la direzione presa e quindi si riesce a comprendere come funziona questo gioco.

Dopo aver speso un sacco di tempo a capire come funzionava sul C64, qui è stato più semplice perché una volta imparato il sistema di gioco lo si può applicare meglio.

In pratica si sceglie una formazione e gli si da un destinazione. Si torna alla

mappa principale e si imposta la velocità del tempo abbastanza accelerato per vedere come funziona questo gioco strategico.

Le battaglie sono identiche a quelle viste sul C64 con l'area di gioco stracolma di soldati umani e non umani. La grafica su CPC sulle mappe è forse più semplice di quella su C64, ma più funzionale e nelle battaglie ci sono dei colori in più.

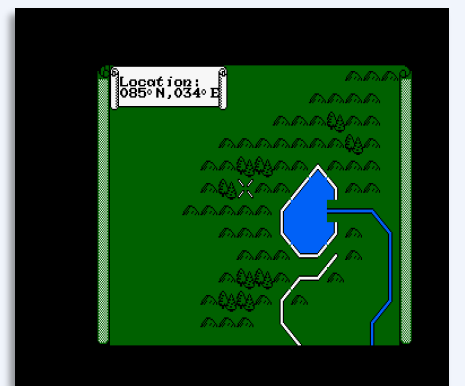

#### **CPC= 7,5**

Esattamente come sul C64; ha una definizione peggiore nelle mappe anche se quella generale mostra il movimento delle unità e più colore nelle fasi di battaglia.

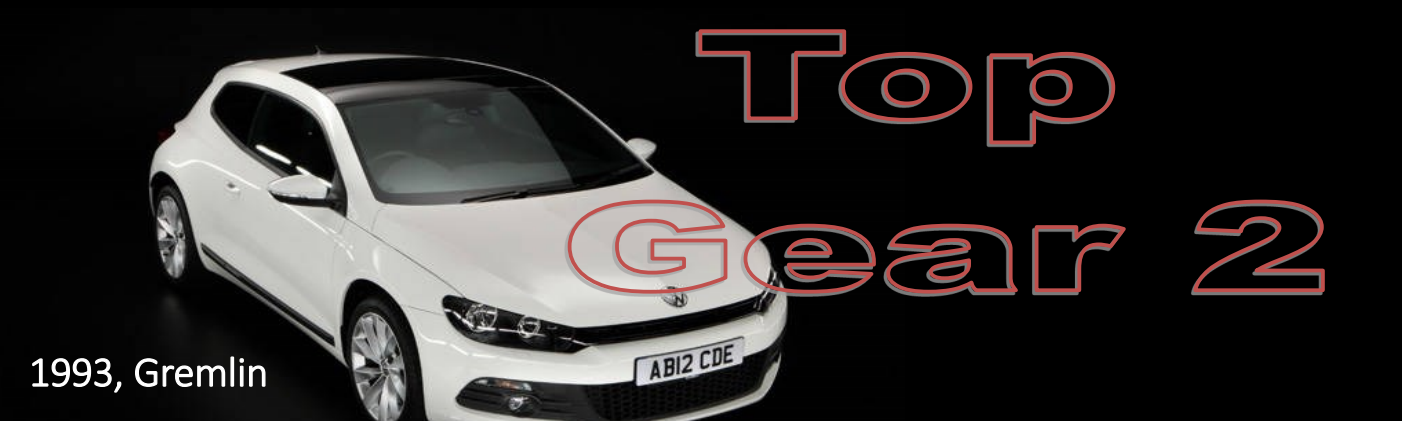

Si tratta di un gioco in terza persona che ricorda molto la serie Lotus della stessa Gremlin sopra tutto per quanto riguarda la visuale e anche la giocabilità.

Lo scopo del gioco è molto semplice: bisogna vincere 4 gare in 16 paesi i quali hanno molti circuiti reali. Ogni gara si svolge in una città diversa, quindi sono ben 64 città. Queste 4 gare si possono considerare una specie di mini campionati e bisogna arrivare, per ogni gara, almeno nei primi 10 per poter proseguire nel gioco.

Per poter continuare a vincere o almeno rientrare nei primi 10 si può migliorare la vettura con il denaro che si vince dopo ogni gara e viene fornita una password per poter continuare senza dover ripetere ogni volta tutto da capo.

Il gioco è uscito solo per Amiga OCS e AGA, CD32, Mega Drive e Super NES.

#### Amiga OCS (1994, Gremlin)

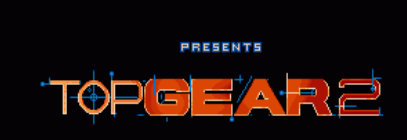

© 1994 GRENLIN INTERROTIVE LTD.

Se siete amanti delle corse e volete giocare con questo gioco dovete per forza avere almeno 1 MB di memoria, altrimenti vi beccherete addirittura un bel alert rosso. Attenzione a cosa caricate…

La presentazione è poco formale, niente di strabiliante o animazioni al cardiopalma, ma si sono solo le 4 opzioni principali per iniziare una gara. Tra le opzioni disponibili oltre alla scelta della difficoltà c'è ne è una che ogni Amighista non vorrebbe mai vedere:

scegliere tra musica ed effetti sonori.

Il gioco è anche abbastanza personalizzabile perché si può scegliere il nome del pilota, il tipo di marcia e l[a](http://www.amigapage.it/index.php?pl=intro&modo_intro=19&file=amiga/t/top_gear_2.flv)  scelta se la velocità deve essere espressa in KM/h oppure in MPH.

#### E ora si parte!

Dato che la musica durante la schermata del titolo è davvero bella e di grande qualità, meglio selezionare la musica al posto degli effetti sonori.

In Top Gear 2 non sembra la Gremlin della serie Lotus perché il gioco non ha la stessa fluidità e la stessa incisività.

Lo scrolling della strada non è fluido e anche gli oggetti sui bordi di questa scorrono leggermente a scatti. Dopo una curva si vede bene che la strada

ritorna dritta non fluidamente.

La grafica è buona, le auto sono disegnate molto bene e ben definite e quando si fa un testa coda si nota ancora di più la buona qualità del disegno.

Una cosa piacevole è il cielo che è molto ben sfumato anche a 32 colori e la qualità sembra tipica di una grafica AGA.

L'audio è sicuramente un elemento molto importante per la sua buona

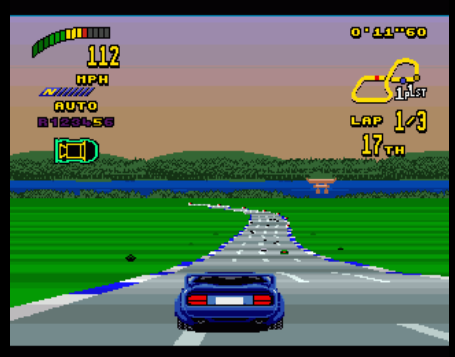

qualità, ma non da lo stesso ritmo di quella che si sente in Lotus.

La difficoltà non è esagerata e si può usare il turbo per recuperare posizioni anche se però bisogna usare la tastiera

per farlo e per un attimo bisogna togliere la mano dal joystick. In quell'attimo si potrebbe perdere la gara, quindi bisogna aspettare il momento giusto. Attivare il turbo in curva porta inesorabilmente ad un testa coda o ad un ribaltamento.

Non è Lotus, ma è comunque un buon titolo, un buon gioco automobilistico e le 64 città dovrebbe garantire una buona longevità anche per il fatto che ognuna di queste ha il suo percorso e la sua grafica.

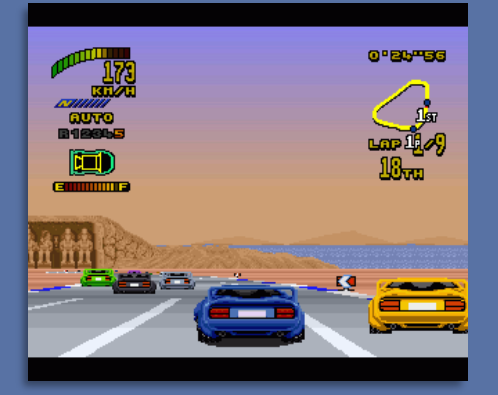

Il gioco non ha nessun problema di memoria in versione AGA avendo a disposizione ben 2 MB da dedicargli. Stessa presentazione e stesse opzioni di gioco.

Anche per la versione A1200 stessa scelta per quanto riguarda musica o effetti sonori.

Dato che gira su 68020 la velocità è migliorata e i problemi di fluidità sono risolti anche se la fluidità e la sensazione di velocità di Lotus rimangono un bel miraggio.

dopo aver provato l'ottima versione OCS al primo impatto non ho notato differenze di nota. Bisogna fermarsi e guardare lo schermo molto bene per vedere la differenza sul numero dei colori, ma guardate il box comparativo tra OCS e AGA.

Un gioco di guida molto buono che è versione OCS che quasi fa sfigurare la

#### **Amiga= 8**

E' un bel gioco di corse, molto longevo, graficamente molto bello anche se perde il confronto con Lotus della stessa Gremlin il quale è molto più fluido e con audio che da la carica.

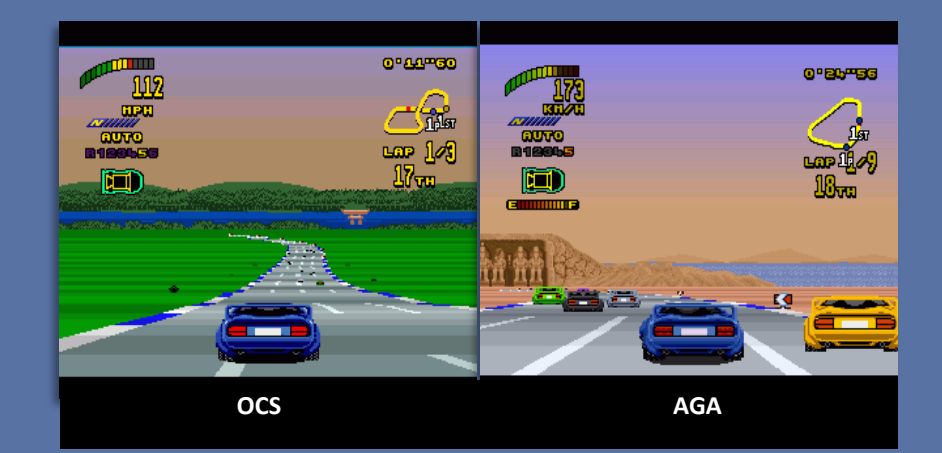

Ci sono delle differenze tra OCS e AGA, ma non sono così marcate come ci si aspetta. Durante la frenesia delle corsa viene il sospetto che la versione AGA non lo sia. Fermandosi e scrutando ogni singolo dettaglio si vede la differenza. Un gioco molto ottimizzato per entrambe le piattaforme e qui si vede bene lo zampino di Gremlin.

#### E la versione CD32 invece come sarà?

Innanzitutto la versione per CD32 sfrutta il CD per usare le tracce audio e nelle opzioni c'è l[a](http://www.amigapage.it/index.php?pl=intro&modo_intro=19&file=CD32/t/top_gear_2_cd32.flv)  bella sorpresa che audio ed effetti sonori sono presenti durante la gara.

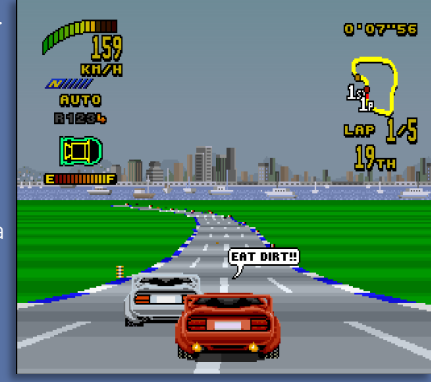

dere in nessun modo.

La giocabilità è la stessa della versione floppy, sfrutta il processore per essere il più fluido possibile anche se non è così fluido come ci si aspette-

rebbe da un clone di Lotus.

#### Amiga AGA/CD32=8,5

Non è lotus però ci sono i 256 colori, la versione CD ha pure le tracce audio e gli effetti sonori durante il gioco. Malgrado ciò è inferiore all'altro titolo Gremlin che rimane una spanna sopra malgrado tutto.

#### gio di usare le tracce audio, ma anche di poter usare il suo controller per migliorare notevolmente la guida, quindi

sa Gremlin.

un pulsante per accelerare, uno per frenare e uno per usare il turbo.

La versione CD32 non ha solo il vantag-

Finalmente musica di qualità CD e diversa da quella su disco e effetti sonori durante il gioco che danno un certo ritmo all'azione anche se ancora una volta, CD o non CD, Lotus è un ancora un traguardo lontano anche dalla stes-

E' sicuramente la versione AGA più appetibile perché la qualità della grafica a 256 colori che uniti alle tracce audio sono una tentazione da non per-

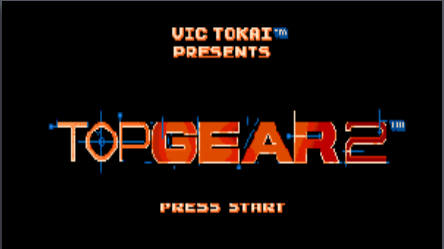

0 1994 KENGO © 1994 GREELIN GRAPHICS SOFTHARE LTD. LICENSED BY SECR ENTERPRISES, LTD. DISTRIBUTED BY VIC TOKAI, INC.

Il gioco con visuale in terza persona pubblicata dalla Gremlin per Mega Drive sembra proprio la reincarnazione di Lotus per quanto riguarda la velocità di gioco.

Introduzione al gioco molto semplice con la scritta del titolo accompagnata da una bella musica di ottima qualità.

Anche per la versione Mega Drive la scelta di giocare solo con la musica o solo con gli effetti sonori. Evidentemente non è un problema di memoria o altre risorse, ma una scelta dei programmatori.

Tra le opzioni ce ne è una in più per il settaggio del controller dato che si può modificare la sequenza dei pulsanti per venire incontro a tutte le esigenze.

Come tutte le altre versioni si può giocare in due e in questo caso lo schermo viene diviso e vista la risoluzione è po' caotico inizialmente, ma il divertimento è assicurato.

La grafica del Mega Drive è molto buona, molto colorata e disegnata davvero bene. Dovrebbe usare tutti i suoi 64 colori.

La cosa però più interessante e più importante è la velocità. Il gioco è fluido, veloce e sembra proprio di giocare a Lotus. La musica ha una qualità durante le gare davvero avvincente e sembra proprio che la Gremlin, almeno su Mega Drive sia ritornata agli sfarzi di Lotus.

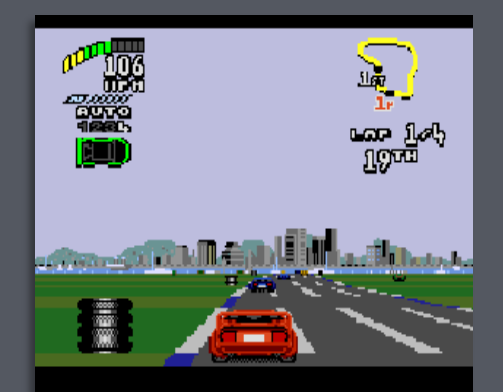

#### Mega Drive = 9

Eccellente in tutto. Non avrà Eccellente in turco.<br>256 colori, ma ha la velocità, la fluidita di Lottre<br>una musica avvincente di ottima qualità.

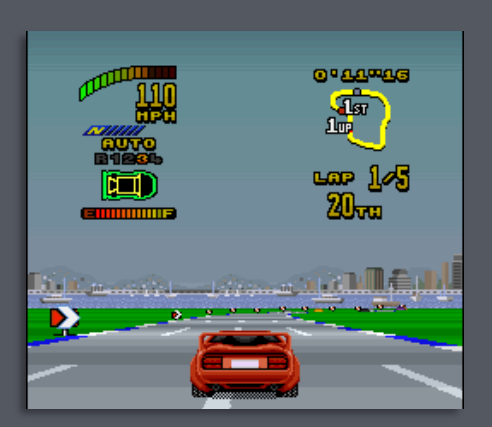

La versione per Super NES si presenta subito in maniera abbastanza ambigua perché la musica della schermata delle opzioni è proprio quella sentita su Amiga anche come qualità, ma ha delle parti cantate. La qualità della musica mi piaceva molto di più quella su Mega Drive.

Anche su SuperNES non si può giocare con musica ed effetti sonori insieme, quindi bisogna scegliere tra questi due.

Per quanto riguarda il gioco vero e proprio non ci siamo, siamo lontani anni luce dalla versione Mega Drive, ma non per i colori. Questi sono 256 e sembra la copia sputata della versione AGA. Quello che manca è la fluidità e il gioco è lento e scattoso esattamente come la versione Amiga OCS.

#### **SNES= 7.5**

Nooooo! Non è possibile. Mi hanno tolto la fluidità e la velocità del Mega Drive per metterci quella lenta e scattosa dell'Amiga OCS.

Questa è imperdonabile su questa console e il giudizio qui è molto più severo.

La cosa che mi stupisce è che questa versione è inferiore al Mega Drive sulla velocità di gioco. Non ti aspetteresti di vedere un gioco del genere con tutta la grafica che questa console può tirare fuori e poi cadere sull'elemento più importante.

Nemmeno il SuperNES riesce a recuperare su Lotus che rimane probabilmente uno dei giochi più complicati da clonare, almeno su questa console e su Amiga.

Non è una versione da buttare però rimane l'amaro in bocca vista la fama di questa console.

# Texture su Amiga

Doom, Doom 2 e prima di loro Wolfenstein 3D furono i giochi che fecero nascere il 3D in texture mapping, giochi dove il giocatore smetteva di muoversi nei 4 punti cardinali e si spostava e girava a 360°.

Non si parlava ancora di vero 3D perché se in Doom il mondo era in 3D, i nemici erano bitmap 2D.

Dopo questo enorme successo, anche su Amiga nasceva la voglia di creare o portare giochi in 3D con le texture, soprattutto dopo il rifiuto della ID di portare Doom.

#### Che cos'è il Texture Mapping?

Il texture mapping è un metodo per avvolgere una grafica bitmap intorno a dei vettori o grafica 3D che rende i dungeon più belli e realistici. A differenza di Dungeon Master e Eye of the Beholder dove il giocatore si muove nei 4 punti cardinali, nei giochi 3D in texture mapping il giocatore si gira a 360° come nella realtà.

#### Il Texture mapping su Amiga è un problema?

Il texture mapping ha bisogno di mettere un singolo pixel su schermo, non solo linee come nella grafica vettoriale e questo richiede una CPU e una grafica veloce.

Su PC (e su Mac) i colori di ogni pixel sono descritti da 1 Byte, il cosiddetto Chunky Pixel Mode.

Su Amiga, i colori di ogni pixel sono descritti da 8 valori (per 256 colori), la cosiddetta Grafica Planare.

E' facile da capire che il Chunky Pixel è migliore per il texture mapping rispetto alla Grafica Planare, dato che quest'ultima ha solo il 12,5% di velocità rispetto alla grafica Chunky (se si prende un semplice algoritmo che prende un solo pixel alla volta). Ovviamente se si usano meno di 256 colori, la velocità del planare migliora e può anche essere meglio della grafica Chunky.

#### Esistono alternative valide al Chunky Pixel?

Su Amiga esistono delle alternative:

#### 1) Copper Chunky

Amiga non è capace di fare i modi chunky, ma non è una verità al 100%. C'è un trucchetto con il Copper (il Copper è uno dei co-processori grafici su Amiga) che di fatto fa questi modi chunky. Il problema è che può gestire solo risoluzioni da 100x100 a 130x120 e non può gestire l'1x1 o il 2x1.

#### 2) Istruzioni di Conversione Chunky to Planar

L'istruzione di Conversione Chunky to Planar è una parte del codice di texture mapping che prende la grafica chunky (1 byte per pixel) come input e la mette come grafica planare sullo schermo.

Ovviamente questa operazione richiede una potente CPU e infatti molte demo e molti giochi richiedevano almeno un 68030 per vedere la fluidità.

Malgrado demo e giochi usassero questa tecnica non avevano la texturizzazione completa, mancavano le scale, i piani e tutto quello che era su schermo stava sugli stessi 8 livelli. Il Copper Chunky faceva tutto questo in modo migliore, ma con risoluzioni più basse.

#### 3) Usare una scheda grafica

Le schede grafiche su Amiga non usano il Planare, ma il Chunky. Il problema in questo caso era che non tutti possedevano una costosa scheda grafica, così gli sviluppatori dichiaravano di creare degli eseguibili per schede grafiche in modo da potersi avvantaggiare dei veloci chip. Esistevano demo che giravano in EGS (EGS era lo standard per le schede grafiche Amiga).

# Demo

#### 1) Mindflow

Uno degli effetti di questo gioco sono i dungeon che sembrano molto simili a quelli di Ambermoon. Le texture del soffitto e del pavimento sono molto meglio del gioco, ma Ambermoon è molto più fluido

http://aminet.net/demo/aga/ mindflow.lha

#### 2) Motion

Uno degli effetti più belli di questa demo è il motore di Doom completamente texturizzato con le scale, i piani e tutto quanto. La velocità non è molto buona, ma per essere una demo può andare bene. Il motore di Motion fu usato per il gioco FEARS.

http://aminet.net/demo/tp94/ MotionDisk1.dms

http://aminet.net/demo/tp94/ MotionDisk2.dms

#### 3) Doomed

Una demo che gira a 50 fps su Amiga 500 di base. Ci sono però demo in Copper Chunky che avevano risoluzioni migliori.

http://aminet.net/demo/euro/ Pearl.Doomed.lha

#### 4) Phobos

Uno dei primissimi tentativi per portare su Amiga il texture mapping. Non ha il pavimento in texture e i movimenti non sono come dovrebbero, la risoluzione è bassa, ma la velocità è impressionante.

#### 5) Fullmoon

E' una demo molto bella, anche se il texture mapping non è fatto bene. Lo scrolling è poco fluido, non ci sono texture sul pavimento e soffitto e di bassa risoluzione.

#### 6) HOI-SAGA III

Questa demo non ha le texture sul soffitto e quelle su pavimento non sono un granchè. La velocità è meglio di tante altre demo, ma ce ne sono di migliori.

#### 7) Waynes Engine

Questa sarebbe stata la grafica di Doom su Amiga, ma l'autore decise di non realizzarne un gioco. Il motore girava a 24-30 FPS su un A4000/40, 14 fps su un A1200 con Fast RAM. Supportava i modi 1x1, 1x2, 2x1 e 2x2. Questo motore usa il Chunky to Planar, nessun trucchetto Copper e usa i .WAD di Doom.

## Giochi

emo

#### 1) Warp\_S

E' un bellissimo motore in stile Doom con mostri che girano intorno al giocatore e su di questo doveva basarsi quasi sicuramente un gioco nuovo anche per il fatto che ci lavoravano dei sviluppatori di talento.

La demo del gioco sembra proprio il clone di Doom su Amiga. Non ci sono i fastidiosi pasticci con il Copper e su un A4000/40 è giocabile da 200x136 a 240x136 con risoluzione di pixel 1x1. Il 2x2 è molto giocabile.

Altre caratteristiche da menzionare su questo motore è che non ha differenziazione sull'altezza delle pareti, ha una bella risoluzione, esplosioni, nemici diversi (alcuni sembrano dei robot).

Per quanto riguarda la velocità si passa da 40 a 8 FPS, ma la giocabilità è davvero buona. La dimensione della finestra di gioco è configurabile.

http://aminet.net/gfx/misc/warp\_s.lha

#### 2) Poom

E' forse la più famosa demo in texture mapping per Amiga. Si può scegliere una risoluzione da 32x32 a 320x256 e su schermo si vede la pistola e le texture.

Nelle ultime versioni della demo (0.3) è molto più completa con muri, mostri a cui sparare ed era quasi pronto per diventare un gioco.

http://aminet.net/game/misc/ poom\_02.lha

#### 3) BSP

Questa demo legge i .WAD di Doom e prova a interpretarli, ma lo fa molto lentamente. Questo interprete non supporta il cielo e pavimento, ma molte altre caratteristiche. Non è AGA e non è fluido.

Nell'archivio c'è anche una versione AGA che ha gli stessi limiti, ma più veloce.

#### 4) Tmapdemo

Questa demo ha il sorgente completo e l'autore permetteva di creare un gioco con il suo motore. Questo è molto interessante, ma incompleto. Ci sono solo alcuni blocchi con immagini sui muri e nessun controllo di collisione. Di buono è che ha il pavimento.

http://aminet.net/demo/misc/ tmapdemo.lha

Di questa demo ne esiste anche una versione EGS.

#### 5) Dentaku26

Questa demo avrebbe dovuto essere un gioco in stile Wolfenstein e Doom con un editor di livelli e supporto seriale. La versione provata era ottimizzata per hardware di fascia bassa e su un A4000/40 fa 50 FPS.

http://aminet.net/demo/aga/ dentects.lha

#### 6) ChunkyMaze

Un piccolo dungeon con torce tremolanti e alcune immagini sui muri. Non ha ne pavimento ne cielo texturizzati e da lontano le texture non sono molto belle da vedere, ma la demo è da provare.

#### 7) TextDemo5

A tutto schermo probabilmente è il più veloce motore su Amiga, ma non completo come Poom che ha texture sul pavimento e cielo. TextDemo ha sorgenti luminosi, muri non rettangolari ed è disponibile in versione OCS, ECS e AGA. Usa codice Chunky to Planar e anche il Blitter.

http://aminet.net/gfx/misc/ textdemo5.lha

Non si trova più su Aminet

#### 8)TextDemo57

E' il migliore motore in texture mapping disponibile su Amiga in grado di battere anche Alien Breed 3D, Poom e Warp\_S.

Su un veloce 68030 e 68040 vola a tutto schermo: in 224x168 in 1x1 su un A4000/40 è incredibile.

L'autore, John Hendrickx, affermava che fosse il miglior motore in texture mapping per Amiga di fascia alta e buono quanto Doom, se non addirittura superiore.

Ecco alcune caratteristiche di questo motore:

- **Movimenti in tempo reale**
- ← Texture in 128x128
- Altezze dei muri variabili
- Texture sui pavimenti
- Movimento alla Doom
- Object-mapping-code per i mostri inclusi
- Texture a 24 bit

http://aminet.net/game/demo/ TextDemo57.lha

#### 8) RTG.library

RTG.library era un progetto guidato da John Hendrickx (TextDemo) per avere una interfaccia standard per lo sviluppo del texture mapping con

ECS/AGA e schede grafiche.

La libreria conteneva le istruzioni c2p di TextDemo per ECS/AGA e offriva il codice per accedere direttamente alla memoria video della scheda grafica.

Le istruzioni c2p di ECS/AGA non hanno codice di texture mapping in questa libreria programmata in ASM.

Inizialmente era pensata per ECS, OCS, AGA e Picasso 2, ma con il tempo avrebbe supportato tutte le schede grafiche.

#### 9) Phoenix

Questa bella demo fu realizzata da Stuart McLean di Posse Interactive Software (il codice). La grafica fu fatta da Shamus e Artvark, la musica di Feekzoid.

Il motore era quello di Wolfenstein senza cielo e pavimento e con una sola stanza, ma c'è un modulo musicale di sottofondo.

Questa demo supporta due modalità Copper Chunky e 5 diverse risoluzioni in modalità c2p!!!

Questo motore avrebbe dovuto migliorare Wolfenstein 3D parecchio e offrire: Raycasting completo, trasformazione matrix, Z-Buffer, struttura BSP ad albero per lo stoccaggio dei poligoni, nuove e migliori istruzioni texture mapping e algoritmi Cyrus-Beck.

#### 10) Fears

Come già detto prima per quanto riguarda la demo Motion, Fears è basato su questo motore ed è molto simile alla demo, ma molto più veloce e fluido.

#### 11) Reality AGA

Questo progetto era un altro clone di Wolfenstein:

- Ottimizzato per A1200 e CD32
- **.** Oggetti statici e in movimento
- Muri solidi e possibilità di vedere

pavimento e cielo texturizzati

 Risoluzione pixel 1x1, 1x2 e 2x2

 Muri con ogni angolazione di varia altezza

 Grafica a 64 colori, ma erano previsti 128 e 256 colori

Immagini esterne

 Semplici muri con altezze multiple

 Versione per scheda grafica (avrebbero dovuto implementarlo in seguito)

 Versione ECS/OCS (non subito)

 320x256, 1x2 su A1200 con 4 MB di Fast RAM a 7-8 FPS

 320x256, 1x1 su A1200 con 4 MB di Fast RAM a 5-6 FPS

#### 12) Albas Engine

Un motore in stile Doom con risoluzione di pixel 1x1 e 2x2. Fu realizzato dal team italiano "*Fields of Vision*". Il loro scopo era quello di realizzare un clone di Doom che fosse giocabile su un A1200 di base, ma molto meglio su hardware più potente.

Il gioco non ha schermi in Copper e supporta diversi schermi (320x200, 256x160, …, 32x40) e tutte le risoluzioni di pixel (1x1, 2x1, 1x2, 2x2), texture a pavimento e cielo, altezze variabili di pavimento e cielo, ascensori, porte, movimento alla Doom, texture del cielo aperto, texture animato, varie luci, multitasking, AGA e Picasso II.

Alcune benchmark di questo motore:

8 FPS su 68030/50 in 1x1, 320x200 16 FPS su 68030/50 in 1x1, 224x140

#### 13) Alien Breed 3D

E' un motore 3D completo in Copper Chunky. La demo non è giocabile ed è molto simile al gioco finale. Graficamente è decisamente superiore a Fears.

#### 14) Dogenstein 3D

Un motore in texture mapping dove si può vedere la pistola mentre si cammina e graficamente è inferiore agli altri di questo genere.

La prima versione si chiamava Dog3D

http://aminet.net/game/demo/ dog3d.lha

#### 15) 3D-Demo

Il primo tentativo per creare un motore in texture mapping OS-Friendly. Fa 9 FPS su un A4000/40. I movimenti sono abbastanza lenti e si può vedere il refresh dello schermo quando si cammina.

Era il primo tentativo e quindi era abbastanza lento e non aveva nemmeno le texture sul pavimento e cielo.

#### 16) Union Interactive Engine

E' un motore creato da Union Interactive e al tempo si trovava in una versione di mezza beta. Su 68030/68040 girava molto bene, mentre sul CD32 girava molto fluido dato che usava l'Akiko!

#### 17) Wolf3D

Un motore che era al primo tentativo di clonare Wolfenstein 3D

http://aminet.net/dev/src/Wolf3d-2.lha

Uno dei primi, se non IL primo motore in texture mapping su Amiga e la tessitura degli alberi e delle rocce sembravano davvero ben fatte. Non c'erano però le texture ne al pavimento ne al cielo.

Pare che l'autore sia morto

http://aminet.net/demo/euro/rot3d.lha

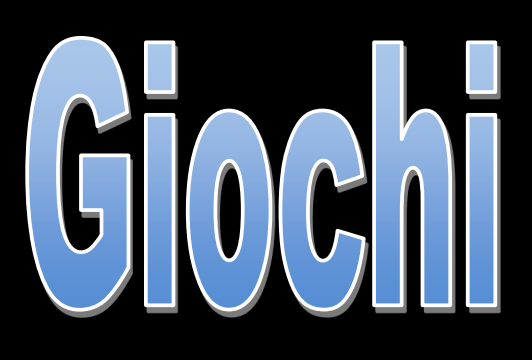

#### 1) TrickORTreat

Piccolo gioco in texture mapping dove 2 giocatori provano a colpirsi a vicenda, La grafica non era il meglio visto fino a quel momento e non c'era nessuna tessitura al pavimento e al cielo, ma era un primo vero gioco texturizzato su Amiga.

#### 2) FEARS

Questo era un clone di Wolfenstein 3D per Amiga. I muri sono meglio che niente, le texture al pavimento sono quasi inesistenti e i mostri si spostano come slide al posto di camminare, ma era un gioco completo anche se shareware.

http://aminet.net/game/demo/fears.lha

#### 3) Ambermoon

Ambermoon è probabilmente il migliore gioco fantasy su Amiga. Usava delle istruzioni molto interessanti per il texture mapping.

Il gioco era in bassa risoluzione con 32 colori.

E' un gioco commerciale.

#### 4) Za Zelazma Brama

Questo gioco fatto da ragazzi polacchi non aveva un vero texture mapping, ma hanno usato un trucchetto usando le ombreggiature. La grafica non sembra molto bella, mentre il gioco lo è.

#### 5) Legend of Valour

Legend of Valour era un gioco in texture mapping di genere fantasy RPG ed è commerciale.

#### 6) Death Mask

Death Mask non è un vero gioco 3D in texture mapping perché usa una grafica a blocchi e lo scorrimento intorno al giocatore gira a 90°.

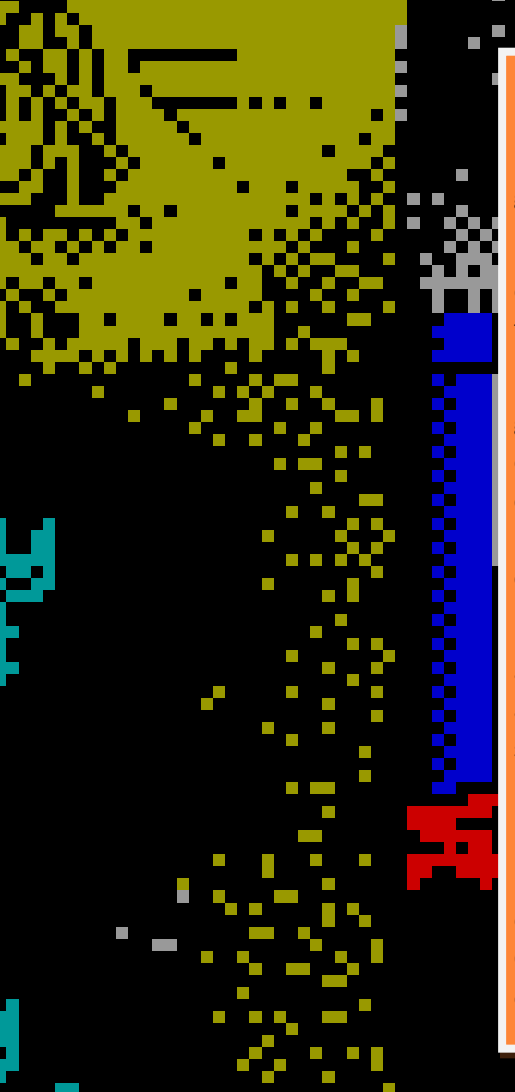

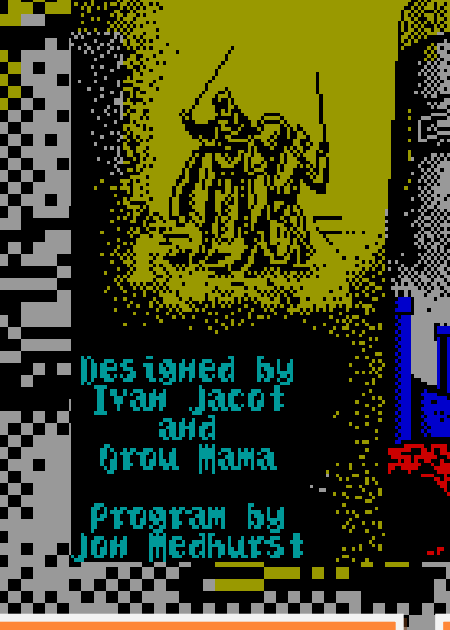

Iron Lord è un gioco di strategia con elementi di azione e avventura che si svolge nel medioevo e caratterizzato da una grafica disegnata a mano.

Il gioco viene sviluppato e pubblicato dalla stessa Ubi Soft per diverse piattaforme.

Il giocatore impersona il ruolo di un signore feudale che ritorna nelle sue terre, dopo anni di avventure, trovando il suo castello in rovina e con voci sul ritorno di una grande armata che ha intenzione di conquistare queste terre.

La sola speranza è quella di creare una armata tra gli abitanti, ma dopo anni di assenza la gente non riconosce più il suo signore e così bisogna riconquistare il rispetto della gente.

Rispetto che si può ottenere viaggiando per le varie città del territorio e compiendo degli obiettivi e vincendo ai tornei. Quando finalmente riuscirà a creare un esercitò dovrà affrontare lo scontro fina-

#### le.

La versione presa in esame su questo numero è quella per Spectrum.

Il gioco è visto principalmente dalla mappa del feudo dove il giocatore deve cliccare una destinazione che sono i villaggi intorno al castello. Quando si arriva al villaggio scelto, la visuale rimane sempre dall'alto, ma ci si può spostare tra le vie cittadine per cercare degli obiettivi.

Alle volte non appena si entra nel villaggio si viene attaccati dalle forze nemiche in avanscoperta e bisogna per forza vincere dato che anche questo fa parte degl obiettivi, quindi liberare un villaggio da forze nemiche.

I combattimenti sono in prima persona e il giocatore vede direttamente con gli occhi del cavaliere quindi si può ammirare la buona grafica animata di scontri cavallereschi.

Percorrendo le strade si può interagire con alcune abitazioni che rappresentano le osterie o la versione medioevale degli alberghi.

Entrati nelle abitazioni si può dialogare con i presenti per trovare informazioni, per acquistare o vendere oppure semplicemente riposarsi dopo un lungo viaggio.

Ogni volta che si arriva ad un villaggio si può leggere le caratteristiche di questo e se è possibile trovare degli obiettivi da compiere. Certi villaggi sono infestati da ladri e assassini e quindi può essere già un indizio su come procedere e cosa trovare.

La versione Spectrum non è molto diversa dalle altre però è completamente priva di audio, quindi niente musica e niente effetti sonori.

La grafica è decisamente più colorata rispetto ad altri giochi su questo computer soprattutto sulla mappa

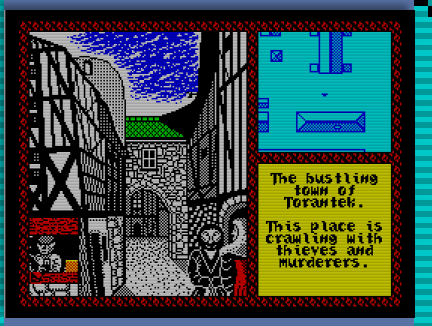

del gioco anche se non è dettagliatissima.

La grafica "disegnata a mano" è quella dell'esplorazione dei villaggi o quando si entra negli edifici che sono visitabili. Quando si arriva all'entrata di un villaggio viene mostrata un immagine di questo con tanto dettaglio e colore, mentre l'esplorazione viene fatta attraverso una piccola finestra in alto a destra, dove è tutto stilizzato, ma serve solo per cercare degli obiettivi o per entrare negli edifici.

La finestra principale dell'esplorazione serve solo per mostrare la grafica statica degli esterni o degli interni

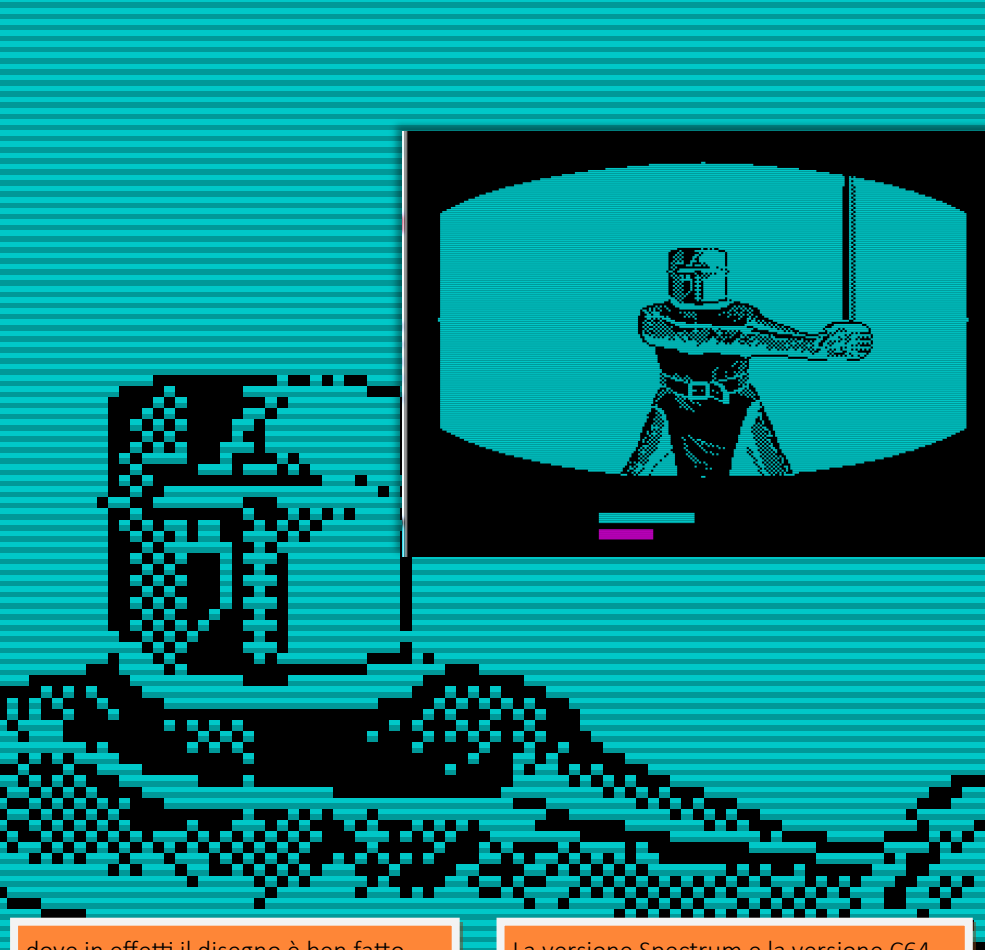

dove in effetti il disegno è ben fatto, ma la qualità resta Spectrum.

I combattimenti come già detto sono prima persona, sono monocromatici, abbastanza ben disegnati, ma poche sono le animazioni che sono solo quella della spada che effettua un fendente oppure si mette in posizione di parata. Tuttavia questo combattimento in prima persona è davvero molto entusiasmante.

Una delle caratteristiche di questo gioco era però l'animazione che si assiste durante il percorso verso una destinazione dove si vede una finestra che mostra il cavaliere che corre a cavallo e si ferma in modo più o meno sincronizzato quando si arriva a destinazione.

La versione Spectrum perde questa caratteristica e quindi cliccando sulla destinazione si arriva subito al punto scelto.

La versione Spectrum e la versione C64 sono le peggiori per quanto riguarda questa parte: su Spectrum è stata completamente tagliata e su C64 perde completamente la sincronizzazione.

#### Spectrum= $7,5$

| E' un bello strategico con<br>|alcune caratteriata alcune carattegico co<br>alcune caratteristiche di<br><sup>azione</sup> e avve azione e aratteristiche di<br>azione e avventura davve-<br>ro simpatici si si ro e avventura davy<br>ro simpatici. Si gioca be-<br>ne, è giocabil ne, e <sup>empatici. Si gioca be<br>ne, è giocabile e anche<br>abbastanza i</sup> abbastanza lunghetto.

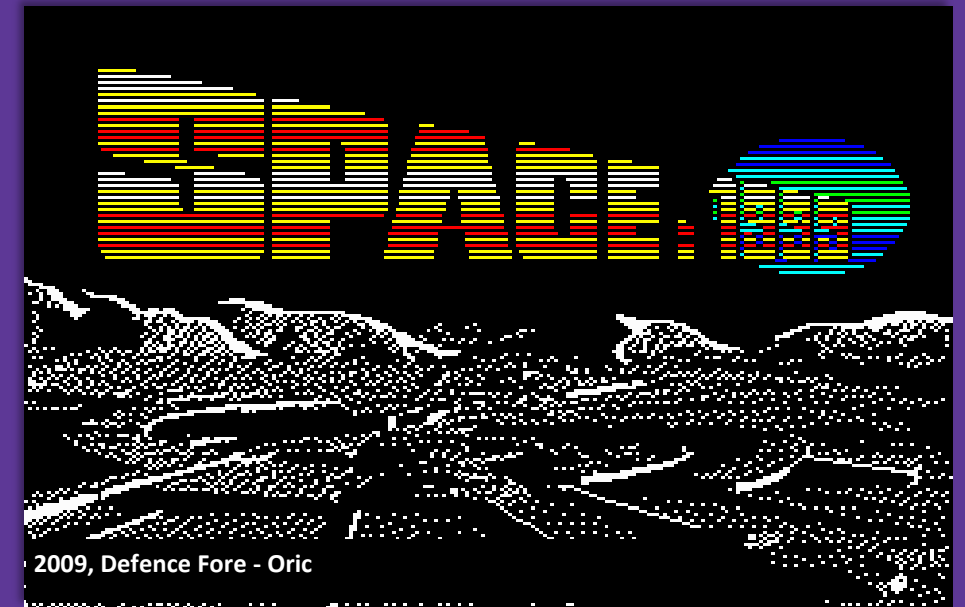

Anche per la piattaforma Oric esce un gioco in un periodo abbastanza recente e lo fa con un titolo molto famoso e riprodotto dall'hardware in questione davvero bene.

Si tratta di "Spazio 1999" che per l'occasione ha digitalizzato la sequenza introduttiva della prima stagione così bene che dovrete strizzarvi gli occhi

perché non crederete a quello che vedrete.

Il gioco può essere considerato uno nuovo episodio della prima stagione sull'odissea del viaggio della Luna e della base Lunare Alpha nello spazio.

#### In questo titolo gli

"Alphani" sono in pericolo perché nello spazio intorno alla Luna c'è una fonte di energia che potrebbe danneggiare i sistemi vitali della base. Durante la procedura di evacuazione, Sandra Benes rimane ferita e bloccata nella base in-

sieme alla Dott.ssa Russel e il comandante Koenig.

Il giocatore impersona il Comandante Koenig e la Dott.ssa Russel

per cercare di ripristinare l'energia all'interno della base e permettere l'evacuazione degli ultimi rimasti intrappolati sulla Luna, ma principalmente bisogna salvare Sandra Benes.

A parte l'introduzione davvero spettacolare, il gioco vero e proprio è un'azione con visuale isometrica monocromatica, ma di qualità molto superiore alla media dei giochi per l'Oric del suo periodo storico, ma anche di altri titoli usciti recentemente.

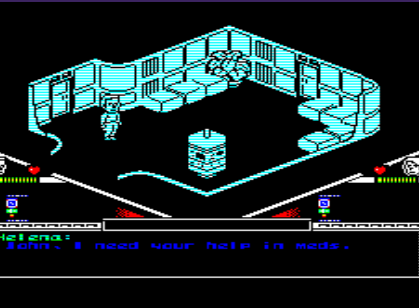

Tutti gli oggetti e il sistema di funzionamento originale sono stati ben riprodotti e si può interagire con

ogni oggetto come le famose colonne informative con i monitor per poter chiamare lo staff, ricevere le notizie o altre informazioni sulla base.

Se il giocatore non riesce a ripristinare l'energia della base prima che finisca il

> supporto vitale c'è la morte e quindi la fine del gioco, ma prima che succede, quando il supporto vitale è molto basso, si attiva l'allarme.

La morte non è istanta-

nea, ma si perde costantemente l'ener-

gia.

La grafica è eccezionale durante la sequenza introduttiva riprodotta dall'inizio alla fine con anche "*In questo Episodio…*" e la sequenze dell'esplosione nucleare del 13 Settembre 1999.

Si tratta di immagini digitalizzate, ma che mostrano le buone capacità della macchina. sono molto colorate e la parte finale è animata.

La grafica è buona, molto dettagliata e sullo schermo i personaggi giocanti si muovono molto bene. I colori sono monocromatici, quindi tutto di un solo colore, ma davvero entusiasmante partecipare attivamente ad un originale episodio di questa grandiosa serie TV.

A parte la musica iniziale non ce ne è durante il gioco, ma solo effetti sonori che forse non sono proprio quelli originali, però è interessante quando si interagisce sulle colonne informative. Si attiva un menu con la musica che riprende il tema della serie TV, si può salvare o caricare una partita, avere informazioni sulla situazione della base, guardare la programmazione cinematografica o altre informazioni generali sul partita in corso.

La difficoltà è molto elevata perché bisogna girare per tutta la base in cerca di oggetti per riuscire a completare la missione e non ci sono mappe da consultare: in più c'è il tempo che fa diminuire il supporto vitale.

#### **Oric= 9**

Se siete dei fan di Spazio 1999 è un titolo da non perdere e se non lo siete, lo diventerete.

Grafica davvero strepitosa e giocabilità originale.

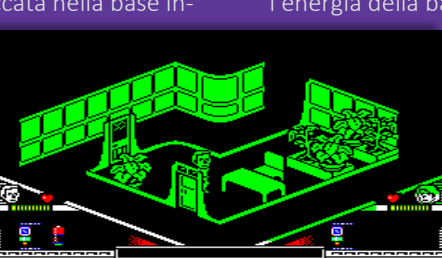

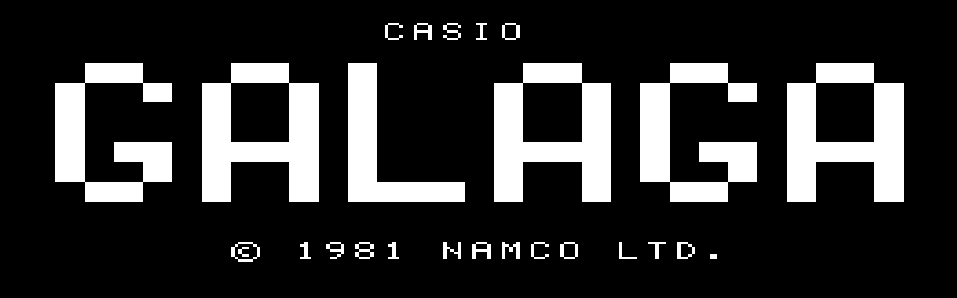

**PLAYER: PUSH START**  $\mathbf{1}$ **PLAYER:** PUSH SELECT  $\mathbf{z}$ 

**1981, Casio/Namco**

Galaga è un gioco immortale, un titolo che dalla sua primissima volta che apparve in versione Arcade è stato portato, clonato, convertito su tutti i computer e console da allora fino ad oggi. Non manca in nessuna collezione, non

manca in nessuna compilation e ovviamente non poteva mancare nemmeno sul Casio PV-2000.

Il gioco su questo hardware si presenta proprio come il gioco originale, con una schermata del titolo semplice, quindi con la sola scritta "Galaga".

Il gioco vero e proprio sembra uguale alla versione Arcade con la stessa sequenza di attacco delle varie formazioni che si mettono infine in posizione per attaccare il giocatore.

Non mancano nemmeno le astronavi che hanno il potere di catturare l'astronave che sta combattendo portando via letteralmente una vita

Se si riesce a distruggere la nave aliena, si può recuperare la vita che si trasforma in una seconda astronave che si affianca a quella principale, raddoppiando così il potenziale di fuoco.

Le varie ondate sono più o meno tutte uguali, mentre cambia la difficoltà dato che i nemici sparano molti più colpi rispetto alle prime fasi e anche se non sembra particolarmente complicato, l'apparenza inganna.

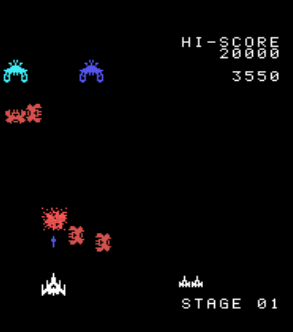

Spesso ci si fida delle apparenze, o per il fatto che nell'originale la difficoltà era ben meglio calibrata.

In questa versione in nemici sparano raffiche di colpi fin

#### da subito.

Ci sono solo tre vite a disposizione e bisogna cercare di non perderle perché una di queste può essere catturata dagli alieni.

Graficamente molto valido, molto colorato perché le varie formazioni hanno un colore diverso e le astronavi al comando delle varie ondate richiedono più colpi e cambiano colore dopo ogni colpo come l'originale.

Buoni gli effetti sonori e bello anche il jingle iniziale che ricorda proprio lo stesso motivo dell'Arcade.

#### **Casio PV-2000= 8**

Se cercate l'originale Galaga, lo trovate nella versione PV-2000. Grafica ben fatta, colorata e buoni effetti sonori conditi con il jingle audio originale all'avvio della partita.

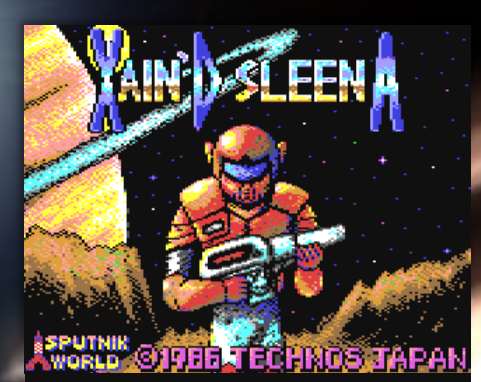

**2015, Sputnik Wolrd - Commodore 64**

Xain'D SleenA è un gioco abbastanza recente, del 2015, ma non è un gioco originale, ma è basato su "Soldier of Light" sempre su C64.

Soldier of Light era una conversione da Coin-op che su C64 fu realizzata davvero bene nella grafica che riproduceva quella originale anche se era un poco tozza e aveva un audio davvero ben riuscito.

La versione C64 soffriva però di una difficoltà molto esagerata dato era un impresa superare il primo livello sul pianeta. Spesso bisogna essere precisi nei

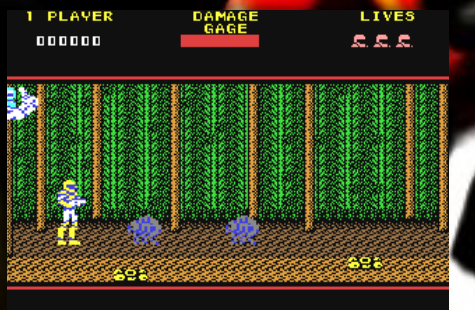

#### salti.

Il gioco era abbastanza corto, solo tre pianeti, ma i livelli erano 6 dato che c'era una fase a terra in un classico beat'em Up e una fase in volo come shoot'em Up a scorrimento orizzontale.

Una conversione su C64 fantastica perché ogni livello aveva musica ed effett sonori e ogni pianeta aveva il suo tema musicale.

Questo nuovo titolo del 2015 cerca di

migliorare ancora di più quel bel gioco del 1988.

Il gioco ha una bella schermata introduttiva con una bella grafica e un brano musicale di buona qualità, ma il gioco è un grossa delusione sotto tutti i punti di vista.

Non è un gioco commerciale e quindi non si deve aspettare un Soldier of Light migliorato all'esasperazione, ma sembra invece un peggioramento assai vistoso di quel gioco.

I pianeti visitabili sono rimasti 3 come l'originale, ma non c'è più la fase di volo. Carina invece la sequenza di avvicinamento al pianeta anche se sono solo 3 fotogrammi.

A differenza del gioco di riferimento le missioni non si possono selezionare, ma si deve procedere in ordine e la scelta è automatica.

La grafica mostra personaggi di dimensioni più grandi del gioco sui cui è basato, ma per il resto non c'è niente di esaltante. I nemici sono vari, ma alcuni sono brutti e mal disegnati e il fondale è note-

@1986 TECH

Xain'd sleen**a** 

XAIN, YOUR RESPON-SIBILITY IS DEFEND OF ALL PLANETS AGAINST THE EMPIRE'S INVASION. EXTRA LIFE 3000 PTS/

JAPAN, SPUTNIK WORLD 2015

**MISSION/** 

volmente semplice, troppo banale.

Niente musica nel menu principale, niente lurante il gioco. Solo degli effetti sonori che sono ssenziali anche come qualità.

La difficoltà è esagerata come Soldier of Light, ma almeno ci sono 5 vite a disposizione. Peccato la mancanza dello spara e fuggi a scorrimento orizzontale che nel gioco Arcade originale era una delle scene più belle anche per la qualità della musica e la difficoltà di superare queste fasi che forse erano quelle che mettevano più adrenalina che sui pianeti.

Un altro punto negativo è che il gioco non è molto fluido e non è a scorrimento, ma a quadri. Non c'è nemmeno un boss di fine livello…

Xain'D SleenA vuole emulare Soldier of Light, ma fallisce in tutto, sia nella giocabilità, nella grafica da SEUCK, nella mancanza di musica di qualità e una giocabilità che farà venire voglia di rigiocare al gioco originale per C64.

#### Commodore 64=5

E' un brutto gioco sia nella grafica sia nell'audio praticamente assente.

E' un clone di Soldier of Light, ma viene privato di tutte le caratteristiche di quel gioco che potevano essere riprese e migliorate soprattutto nella difficoltà che rimane tale e quale.

Con una sequenza Spara e Fuggi forse sarebbe stato un poco più interessante.

Le immagini traggono in inganno, sembra un bel gioco, ma non lo è!

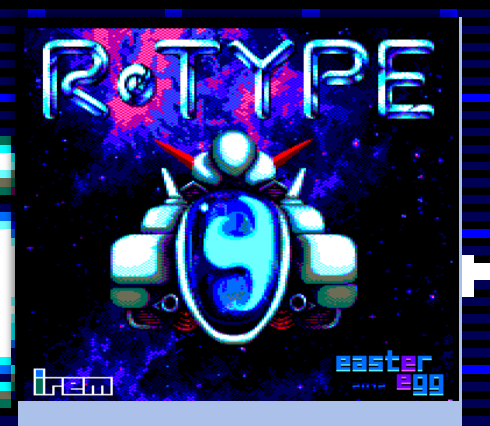

#### **2012, Easter Egg - Amstrad CPC 6128**

R-Type è stato ripreso nel 2012 per Amstrad CPC che però richiede 128k di memoria, ma le richieste sono adeguate per tutto quello che c'è sullo schermo.

La prima introduzione del gioco è sbalorditiva perché si vede una introduzione che non si è mai vista su un 8 bit non solo come qualità, ma anche come colori e animazioni.

合意 **18: meann** .<br>. . . . . . . . .

La schermata del titolo è proprio quella originale Coin-Op.

Il gioco è esattamente come ci si aspetterebbe dall'originale con tutti i suoi colori e le sua animazioni. Il fondale è ottimo, colorato e animato e le varie ondate di caccia nemici sono ben fatti anche se il numero è assai ridotto rispetto all'Arcade, ma ogni caccia nemico ha la sua esplosione, quindi ci sono due o tre tipi di esplosione diverse a seconda del nemico.

E' molto difficile perché anche se le varie ondate sono costituite generalmente da tre unità, ne arrivano in continuazione e l'area di gioco non molto grande richiede estrema abilità.

In generale è un bel gioco, molto vicino all'Arcade sia nella giocabilità sia nella fedeltà di realizzazione e ha addirittura una cosa in più: la bellissima introduzione animata.

Anche l'astronave del giocatore è buona con tutte i fotogrammi al loro posto.

E' sicuramente la miglior reinterpretazione del gioco originale. Forse non è fluidissimo, ma la qualità è fuori discussione.

La musica è presente anche durante il gioco con gli effetti sonori. Qualità della musica tipicamente Amstrad anche se migliore rispetto ad altri giochi commerciali usciti durante il suo periodo migliore.

Questa versione ha anche una modalità di gioco "*Casual*" che permette di scegliere il livello da dove iniziare; di impostare il punto di ripartenza quando si perde una vita, quindi da capo o esatta-

> mente da quel punto; si può scegliere se perdere le armi oppure tenerle tutte. C'è anche una opzione "how to play" come gli Arcade che mostra come usare i tasti, come funzionano i bonus ecc.

La modalità Casual mostra anche una mappa dei livelli che si scelgono con tutte le informazioni dettagliate.

Questa modalità permette di aumentare la longevità di questo gioco e anche diminuire un poco la difficoltà perché permette di modificare alcuni parametri come avere tutte le armi sempre disponibili.

I 128k richiesti per questo gioco tagliano fuori i CPC con 64k di RAM, ma vista la mole di grafica e di possibilità di personalizzazione di questo gioco sono il minimo per goderselo come si deve.

Chi ha ancora un CPC 464 in casa dovrà per forza ricorrere all'emulazione.

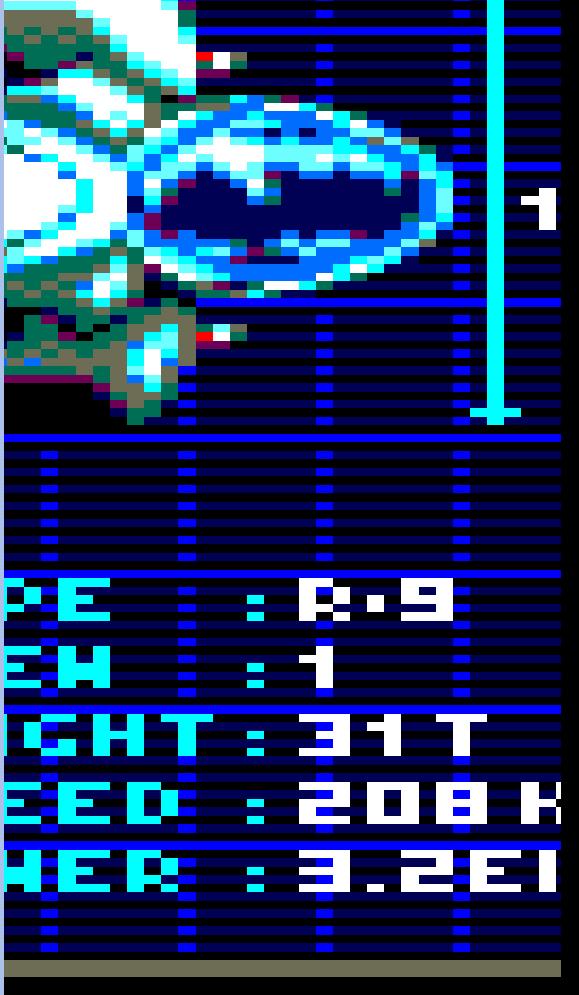

#### $CPC = 9$

#### E' proprio lui, è R-Type!

Tanta grafica, tanti colori, bellissime animazioni e anche se la velocità è un po' scattosa quando c'è troppo su schermo rimane un gioco imperdibile.

La modalità "Casual" è un tocco di classe perché è come se fossero 2 giochi in 1 per l'alto livello di personalizzazione del gioco.

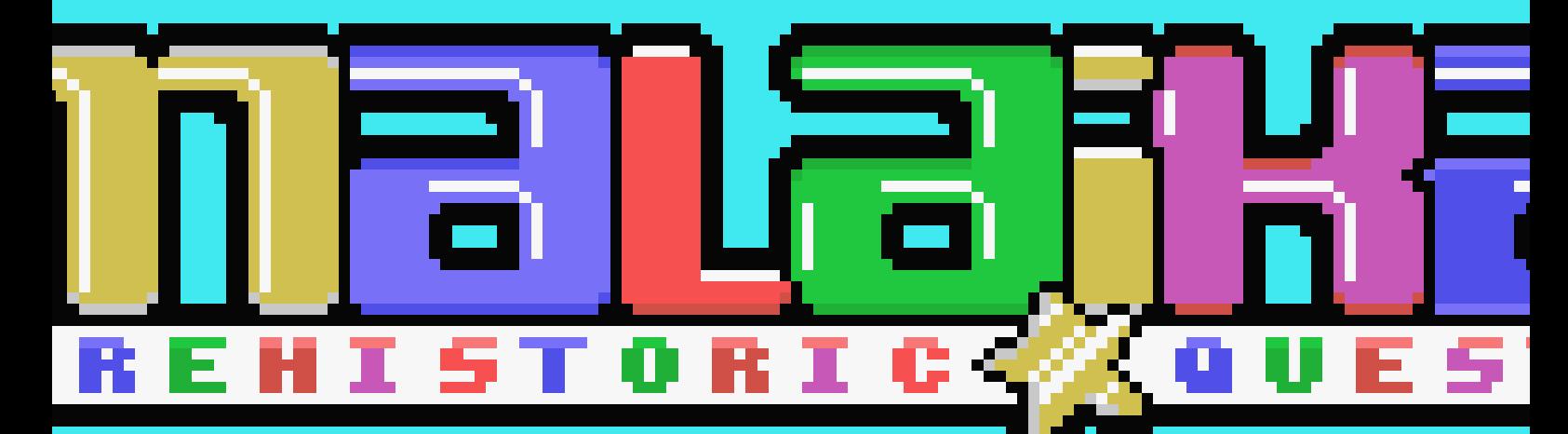

**2006, Kaioshi Corporation - MSX**

Malaika è una giovane principessa di un mondo preistorico. Una notte mentre tutti dormono degli strani visitatori tra sformano tutti gli abitanti della citt Malaika in gemme usando una te gia mai vista in un mondo preistori

Gli invasori vogliono raccogliere que gemme per usarle come ener loro futuristici veicoli e conqu mondi.

La fortuna vuole che quella notte,  $M$ ka, non fosse in città e quindi riesce a scampare alla trasformazione in gemma.

Quando arriva alla città scopre con or re che non c'è più nessuno; è mente da sola. Decide così di subito in cerca della sua tribù altre persone scomparse.

Dove sono i suoi amici? Perché ci sono così tanti nuovi mostri nella sua città? Chi ha provocato tutto questo?

Il giocatore deve aiutare quindi Malaika a rimettere le cose a posto e riconvertire le gemme in esseri umani.

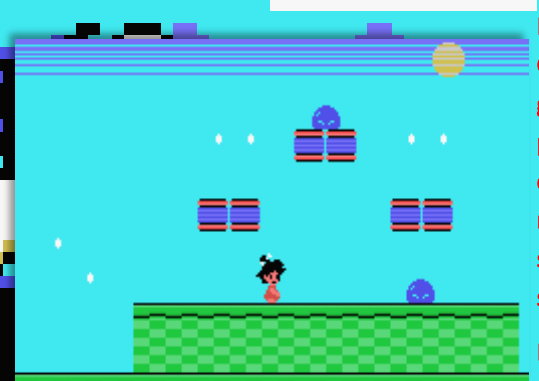

yaga ya

Il gioco ricorda molto Mario Giana Sister con la stessa me gioco: raccogliere quante più ger possibili, saltare sulle varie piattaforme che hanno anche qualche oggetto bonus come l'energia e anche vari mostriciattoli che possono essere sconfitti saltandogli in testa.

E' un gioco poco innovativo perchè è un genere già molto sfruttato però su MSX, rende molto bene per la grafica molto colorata e definita con una fluidità da non invidiare il meglio riuscito gioco di Mario sul NES..

Musichetta simpatica e orecchiabile durante il gioco anche se non di grande qualità, ma non diventa mai noiosa o tediosa.

Alla lunga potrebbe diventare un poco ripetitivo però è un buon clone di Mario .

#### **MSX= 8**

to.

Læ

Bel gioco di piattaforme che ricorda Mario su Nintendo e Giana Sister su C64. Giocabilità molto buona condita da una bella grafica colorata e di discreta qualità. Alla lunga potrebbe stancare perché in alcuni livelli ci sono i soliti punti di salto che devono essere precisi al pixel… E' un gioco da provare perché merita di essere scoper**1991, Thalamus** Amiga

Atari ST

**1988, Thalamus** Commodore 64 **2010, Psytronik** Windows

55555

Commodore 64 (1988, Thalamus)

La versione su disco è molto interessante perché ha un menu con tre opzioni: una è quella del gioco vero e proprio, mentre le altre due servono per caricare la schermata introduttiva con accompagnamento musicale e si possono ascoltare anche le musiche di Martin W

na due tipi di armi: una pioggia<br>Itandard e un laser che si attiva:<br>The read tandard e un laser tenendo premuto il pulsante di fuoco e ha la potenza per colpire più di un avversario per volta.

La difficoltà è molto elevata e arrivare alla fine del livello è molto dura soprattutto perché oltre ad evitare i proiettili nemici bisogna anche evitare il fondale e per mettere il pilota ancora più in difficoltà, alcuni bonus sono messi in percorsi chiusi del fondale. Sarà il giocatore che dovrà rischiare di perde-

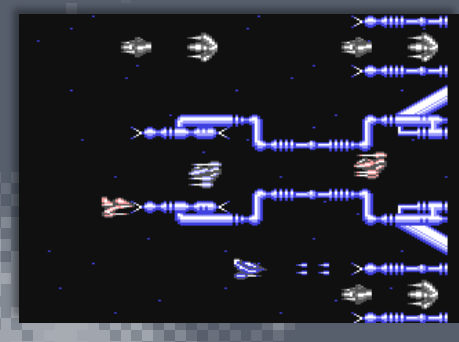

una vita pur di prendere quel bonus are migliore fortuna al-

Armalyte è un altro grande successo videoludico di tutti i tempi anche se non è stato poi convertito per molte piattaforme: Nasce nel 1988 per Commodore 64, nel 1991 viene portato su Amiga e Atari ST e nel 2010 esce una versione per Windows.

Nella regione spaziale Delta, rimangono i detriti di una lunga e dimenticata battaglia e sono di una tecnologia molto più avanzata di quella Terrestre.

Cercare di prendere questi pezzi però non è facile perché ci sono altre forze, altre creature interessate, quindi bisogna combatter[li](http://www.amigapage.it/index.php?pl=intro&modo_intro=19&file=C64/a/armalyte.flv)  molto duramente.

Armalyte è un gioco spara e fuggi a scorrimento orizzontale e dovrebbe essere il seguito del gioco "Delta" anche se gli sviluppatori sono diversi.

Lo scopo del gioco è quello classico di annientare tutti i nemici che si trovano davanti al caccia del giocatore e poi raccogliere tutti i bonus che si incontrano per potenziare l'armamento della nave. I livelli del gioco sono 8 e alla fine di ciascuno di essi c'è un boss da sconfiggere e dei boss più piccoli a metà di ogni livello. E' un gioco lungo e con vari tipi di nemici che mettono a dura prova l'abilità del pilota e di conseguenza del giocatore.

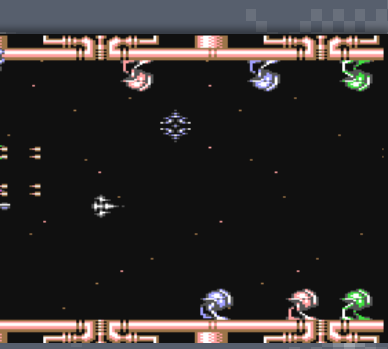

l

co appare la schermata delle opzioni con un font poco comprensibile perché ha un colore anza scuro su nero; si capi bene però se c'era più contrasto era meglio.

Finito di caricare il gio-

Menu principale animato accompagnato da una musica di buona qualità e bella melodia.

La giocabilità è molto buona e vanta una grafica super dettagliata per vari nemici diversi e colorati con bei colori che ricordano bene una struttura metallica realistica e il paesaggio è labirintico, pieno di ostacoli e procedendo con il gioco, il fondale diventa animato con trappole che si attivano e disattivano per cercare di intrappolare il giocatore e fargli perdere una vita.

#### **Commodore 64= 8**

trove.

Davvero bello questo gioco che su C64 mostra tutto quello che R-Type o Katakis dovevano essere. Fluidità, giocabilità, ritmo e azione incalzante in ogni momento e senza tregua.

#### **Amiga (1991, Thalamus)**

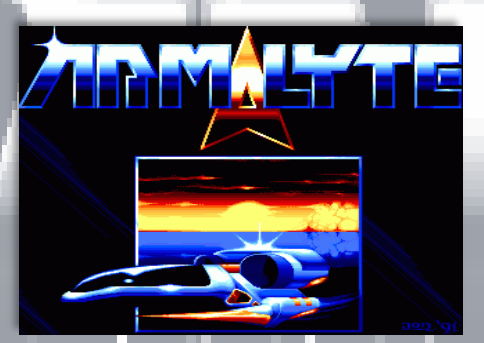

La versione per Amiga da dimostrazione di superiorità con il brano musicale nella schermata del titolo, un bel pezzo di ottima qualità.

Su Amiga bastano e avanzano 512k di memoria per avere buona musica, una bella e simpatica introduzione cinematografica e tanta qualità in gioco.

Armalyte rimane esattamente come visto nella versione C64, ma questa volta è la versione Amiga ad essere davvero frustrante per una difficoltà inspiegabile.

E' difficilissimo e si perdono tutte le vite dopo 10 secondi dall'inizio del gioco e il motivo è semplice: gli alieni attaccano all'infinito senza sosta e ci sono passaggi obbligati in cui gli avversari escono dallo schermo così tanti che si sbatte contro un muro impossibile da superare.

L'arma più potente, il laser, qui è stato sostituito da un arma che assomiglia al colpo di R-Type. Il problema è che va caricato un pochetto e si rimane senza difese, mentre gli avversari non si fer-

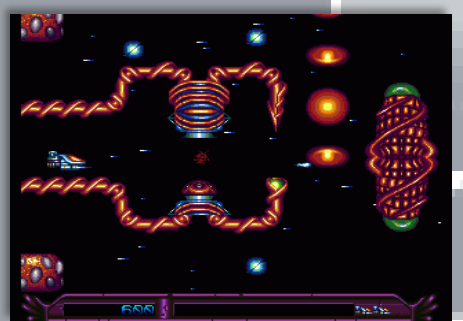

mano ad aspettare.

La versione Amiga è molto diversa dalla versione a 8 bit perché il disegno dei livello è stato completamente cambiato dato che prevede anche passaggi senza nemici, ma ci sono cunicoli pieni di sta-

lattiti che invece di far cadere l'acqua fanno cadere gocce di acido e ce ne così tante che vi faranno impazzire dato che bisogna passare tra una e l'altra.

Anche su Amiga ci sono i boss di metà livello e quelli finali sono davvero tosti perché bisogna combattere in spazi molto ristretti con nemici che sembrano a prima vista indistruttibili.

Ogni livello poi ha una sua breve sequenza animata di presentazione che non fanno che aumentare l'ottimo lavoro fatto con questa versione.

Verso la fine del primo livello la grafica

del fondale cambia e sfuma diventando un cielo su un pianeta, quindi si vede una specie di mare e un cielo. L'azione

accelera in maniera improvvisa e il gio-

catore deve cercare di evitare degli ostacoli sul fondale davvero complicati e imprevedibili.

Se si sopravvive ad un orda infinita di nemici e passaggi al cardiopalma tra stretti cunicoli irti di insidie si arriva al mostro finale.

Graficamente è incredibile per l'elevata qualità grafica piena di colore ovunque posiate lo sguardo con orde di nemici di vario tipo disegnati davvero bene e ognuno con tante sfumature di colore.

Davvero belli gli effetti speciali come i colpi che si infrangono sulle strutture, le astronavi che richiedono più di un colpo lampeggiano al primo che subiscono esplodendo poi alla seconda raffica.

La velocità della grafica è buona, fluida, non ci sono mai impuntamenti anche quando lo schermo è pieno di oggetti in movimento. Tutta questa mole di dati

sta perfettamente in 512k di memoria e quindi chapeau alla Thalamus.

Musica buonissima durante il gioco insieme agli effetti sonori che sono anche questi ottimi.

Unico appunto sono i potenziamenti. Nella versione C64 si devono rompere per liberare l'arma più forte, ma si possono prendere interi per vere dei punti, mentre nella versione Amiga vanno per forza rotti altrimenti il loro tocco è letale.

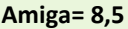

Fantastico su C64, ma su Amiga è davvero quasi fuori scala. Grafica, musica, giocabilità sono davvero di altissimo livello, sono da Coin-Op.

La longevità dipende qui però dalla difficoltà che è davvero esagerata e il gioco è abbastanza frustrante.

Bisogna usare i trucchi per divertirsi e di contro lo accorcia molto perché così si finisce in fretta.

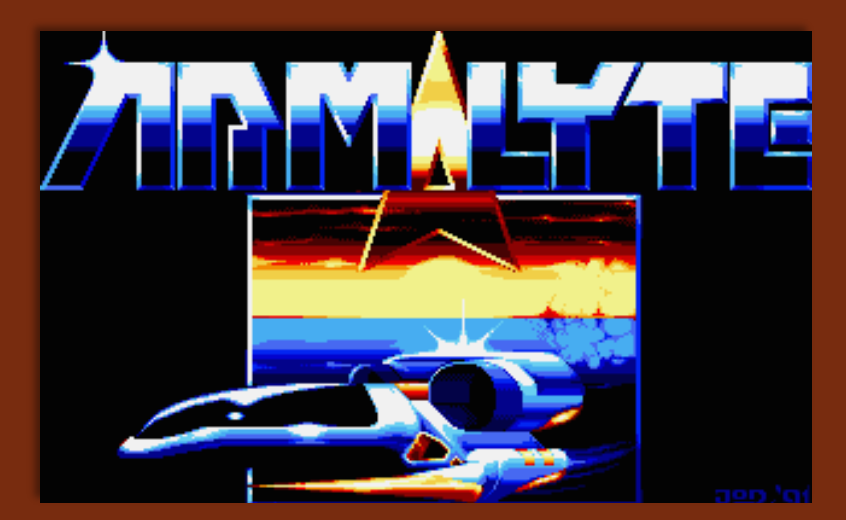

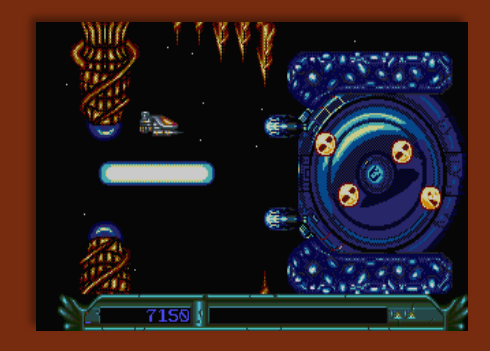

#### Atari ST (1991, Thalamus)

Anche la versione ST ha la stessa grafica dei menu dell'Amiga, gira con solo 512k di memoria e ha una bellissima qualità audio, non come la versione Amiga, ma davvero buona e davvero meglio degli altri titoli dove sembra un CPC.

La versione ST però a differenza della versione Amiga non può avere musica ed effetti sonori insieme e quindi prima di iniziare a giocare viene posta questa amletica domanda: Music or SFX?

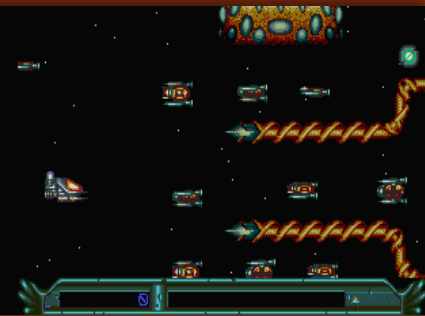

Io ho scelto musica perché questa volta ne vale la pena vista la sua buona qualità.

Il gioco è come quello su Amiga solo che ci sono delle differenze grafiche. La versione ST ha la schermata di introduzione al livello, ma niente animazione.

E' meno colorata della versione Amiga, ma questa diminuzione del colore rende l'area di gioco molto scura e con poco contrasto che porta a confondersi con il fondale.

Di contro è leggermente più facile perché gli alieni non sfrecciano come su Amiga, ma hanno una velocità più lenta e costante anche se questa scelta cromatica continua a confondere molto spesso.

Un'altra cosa che differisce dalla versione Amiga è la dimensione dell'area di gioco.

L'ST ha una risoluzione inferiore rispetto all'Amiga che molto spesso nei giochi 3D o che hanno dei vettori 3D ha la grafi-

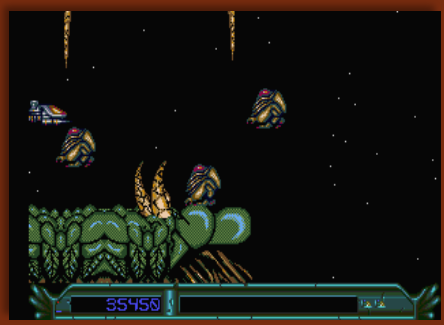

ca più fluida, ma in questa versione l'area di gioco è così piccola che il livello è più grande dello schermo.

Se ci si sposta in alto e in basso, lo schermo scrolla in quella direzione mostrando altre zone del livello.

Alla fine queste differenze rendono questa versione ST non molto gratificante perché è un po' troppo scuro, l'area di gioco è più grande del monitor e infine non ha la stessa fluidità dell'Amiga dato che ogni tanto c'è qualche rallentamento.

#### $ST = 7.5$

E' un bellissimo gioco, ma ha subito molto tagli a partire dall'introduzione ai livelli dove rimane solo una schermata statica. I pochi colori usati creano anche un effetto confusionario perché è troppo scuro e alcune oggetti non li si vede bene.

Molto buona la musica e la giocabilità che sembra leggermente più facile.

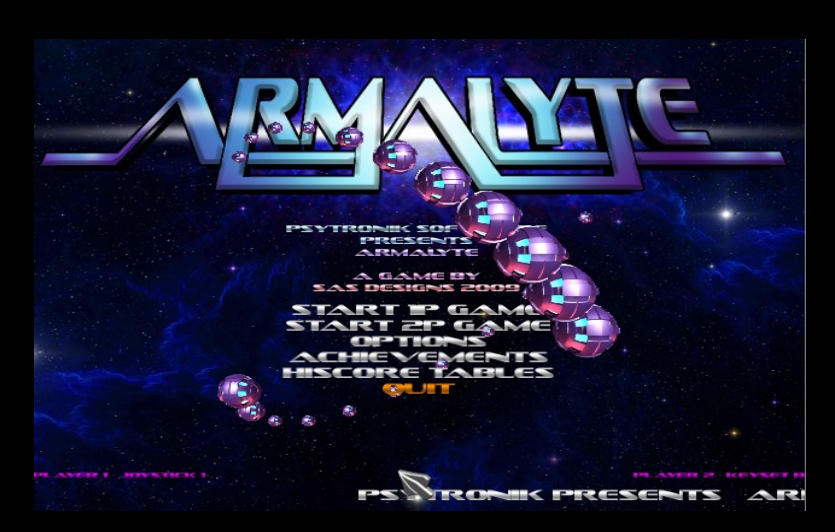

#### PC (2009, Psytronik Software)

La versione PC Windows è stata sviluppata riprendendo la versione Commodore 64 con la stessa presentazione del menu animato e anche il disegno dei livelli, dei nemici e il sistema di attacco è stato ricreato alla perfezione potendo sfruttare tutte le risorse grafiche di Windows.

Il gioco è disponibile in versione CD-ROM per poter sfruttare le tracce audio, ma questa versione testata su REV'n'GE! è una versione limitata.

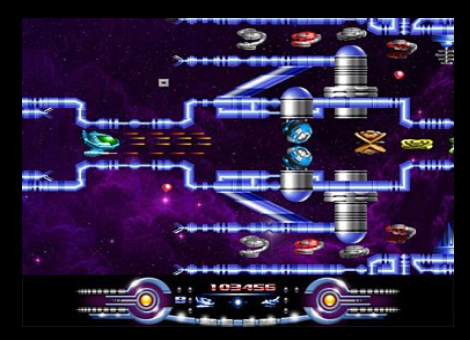

Si tratta di una versione completa che gli sviluppatori hanno rilasciato gratuitamente in versione limitata, quindi priva delle tracce audio. Era una versione disponibile anche per breve tempo e quindi bisognava affrettarsi a scaricarla prima che venisse rimossa per far posto a quella su CD da acquistare.

Il gioco, come già detto poco fa, è strepitoso perché è la copia sputata della versione C64 in tutti i più piccoli dettagli. Ci sono gli stessi nemici, gli stessi schemi di attacco sono stati riprodotti fedelmente, anzi sono proprio uguali.

E' una versione che rimane fedele nel design, ma usa la grafica di un gioco per Windows per enfatizzarlo come nessun altro poteva sperare.

Non solo grafica in movimento, ma grafica "stellare" anche per i fondali che sono così belli che distraggono.

Anche senza le tracce audio, la musica è di qualità da oscar non solo per le melodie che sono riprodotte con la qualità che ci si può aspettare e grandiosi gli effetti sonori che comprendono anche il parlato quando si prende un potenziamento che lo descrive brevemente.

La giocabilità è buona perché la difficoltà è ben calibrata ed avendo gli stessi schemi del C64, chi ha imparato a giocarci tempo fa, saprà esattamente cosa prendere e come spostarsi al momento giusto.

#### $PC=10$

E' armalyte del Commodore 64 rinato per Windows con lo stesso fedele disegno per mostri e fondali, ma con la grafica di un gioco di alto livello.

Un gioco che bisogna acquistare per poter sfruttare le tracce audio e per i fortunati possessori della "limited" Edition" è una buona occasione per rispolverarlo.

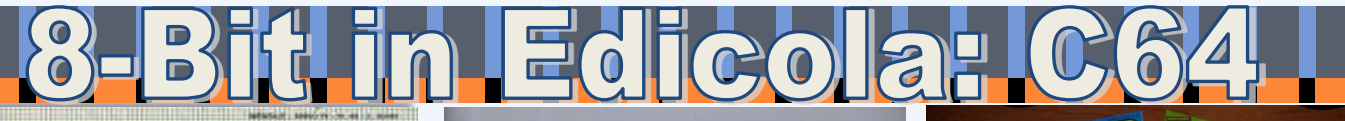

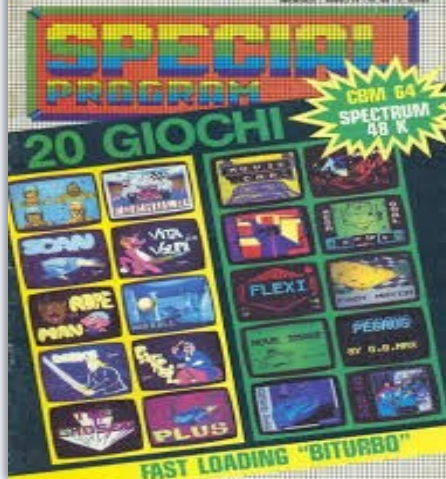

Ecco altri quattro titoli che vi metteranno a dura prova per riuscire a trovare il nome originale.

Questa volta sono un po' più difficili.

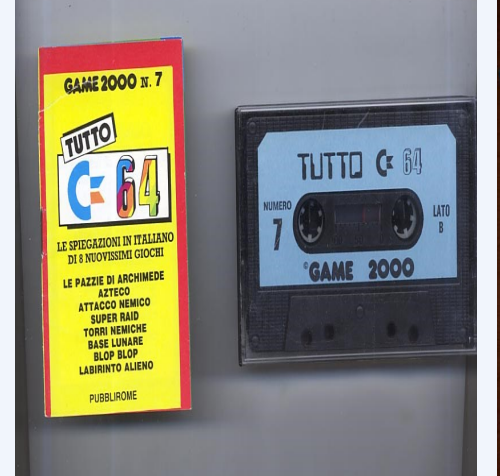

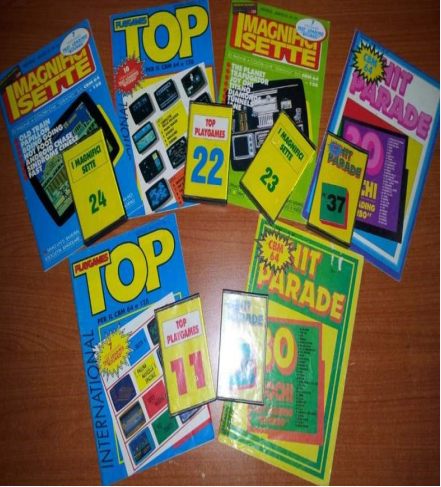

RBINE

Questo gioco si chiama "**Turbine**" , pubblicato sul numero 92 di Special Program

动时 Questo gioco si chiama "**Uccidi le Dodici Superstar di Hollywood**"

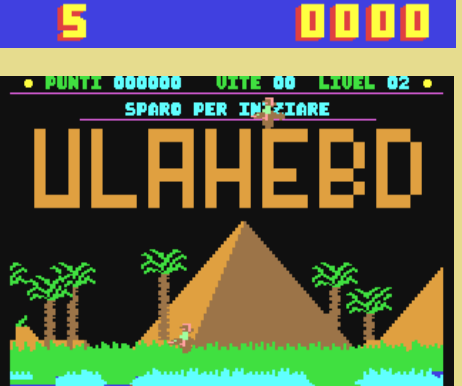

**PUNTI** 

地路

VITE

Questo gioco si chiama "**Ulahebd**", pubblicato sul numero 08 di Super Game 2000

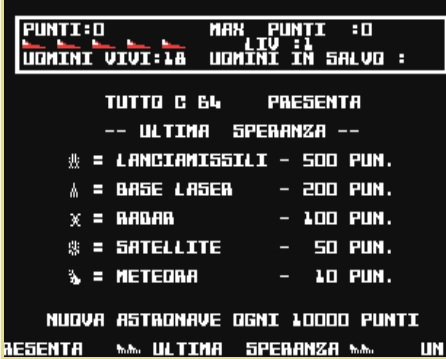

Questo gioco si chiama "**Ultima Speranza**", pubblicato sul numero 11 di Game 2000

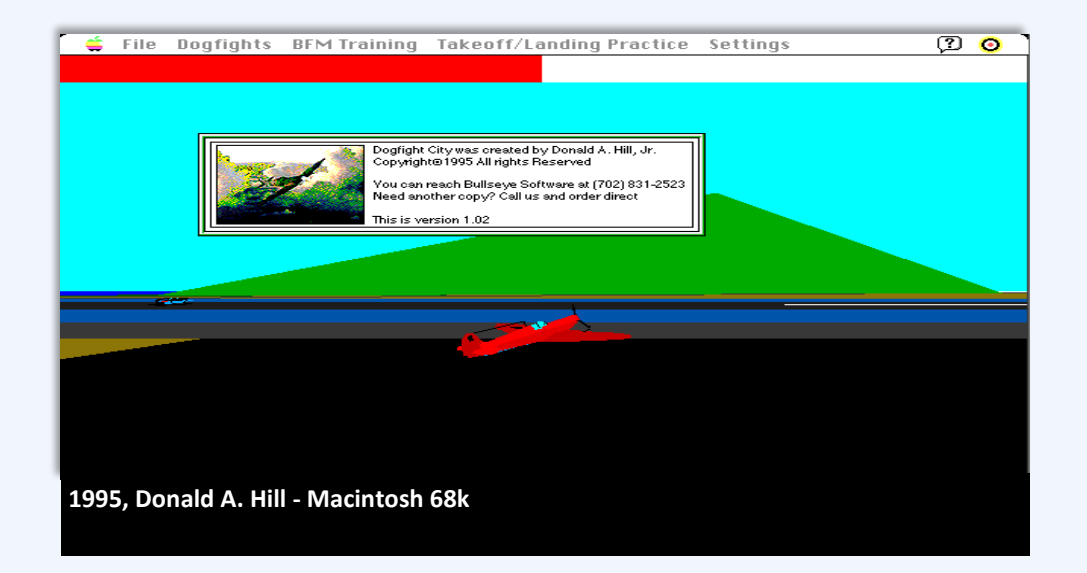

Dogfight City è un simulatore di volo per Macintosh che fa rivivere le emozioni di un combattimento areo in varie situazioni.

E' un gioco molto complesso non tanto come simulazione di volo, ma per le numerose opzioni di combattimento, scenari di battaglia e numeri di aerei coinvolti.

Il programma permette anche una fase di addestramento per imparare a pilotare l'aereo quindi con il decollo, l'atterraggio completo e l'avvicinamento finale.

Ci sono diversi modi per il combattimento "DogFight" quindi 1

contro 1, 1 contro due .. fino a 1 contro 1 contro 1 contro 1, quindi quattro aerei uno contro l'altro.

Una volta scelto il tipo di combattimento si passa all'azione vera e proprio con lo scenario pre-impostato, ma si può cambiare con scenari offensivi e difensivi.

Ci sono così tanti scenari e tipi di battaglie da passare ore e ore a volare e cercare di abbattere i nemici.

Graficamente è davvero buono perché è completamente poligonale a 256 colori anche se richiede un processore abbastanza potente.

Di certo è richiesto avere almeno un 68030 perché con un processore più lento il gioco va a scatti e questa lentezza viene esasperata ulteriormente dal controller che è il mouse.

Il controllo via mouse è più preciso, ma al tempo stesso caotico se la velocità non è fluida.

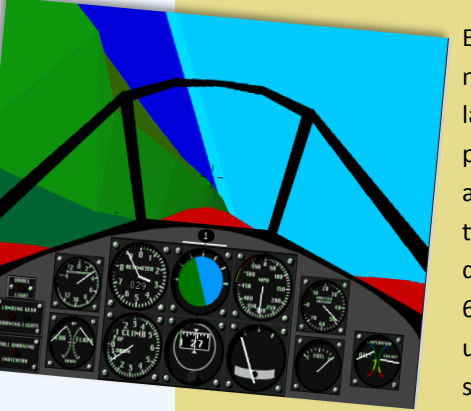

E' un gioco carino e malgrado la bella grafica poligonale in alta risoluzione tipica del Mac, quindi in 640x480 non è un gioco bellissimo per via di un sistema di

controllo che rende tutto più complicato.

Una cosa simpatica è che quando si termina una missione si può rivedere l'ultimo replay con visuale esterne anche per ammirare tutto il paesaggio in 3D e alta risoluzione.

Le opzioni sono tante e permettono una buona personalizzazione del gioco e ce ne è una importantissima che permette di vedere tutti i tasti che sono necessari a controllore ogni aspetto del gioco.

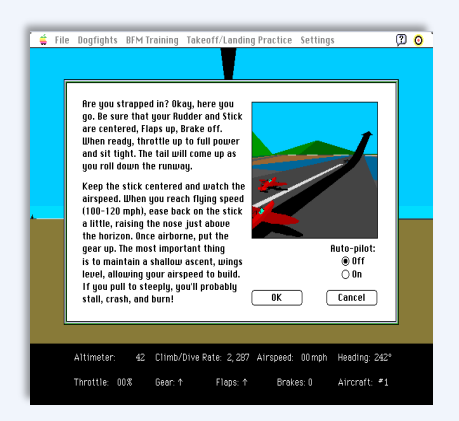

#### $Mac = 7$

E' un gioco discreto perché malgrado abbia un grafica in alta risoluzione, un cruscotto molto realistico non solo come strumentazione, ma anche grafica è reso tutto complicato dal mouse e dalle richieste hardware.

Un altro esempio di gioco in 3D che vale lo stesso la pena di riscoprire.

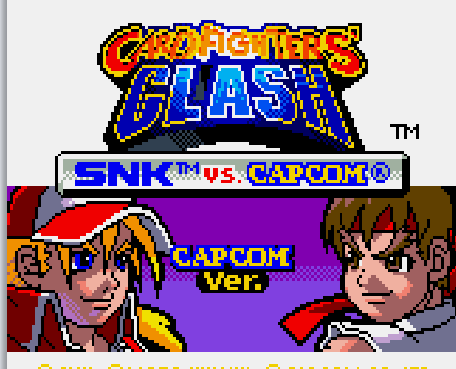

©SNK, ©МОТО КІКАКІІ, ©САРСОМ СО<sub>У</sub>ІТО. 1999 ALL RIGHTS RESERVED.

#### **1999, SNK - Neo Geo Pocket Color**

Si tratta di un gioco di carte basato sui personaggi del gioco di combattimento SNK vs. Capcom, quindi le carte usate per le sfide usano i personaggi di questo gioco.

E' un gioco tipo Magic the Gathering o Yu-Gi-Oh, quindi una sfida a due giocatori che mettono sul campo di gioco delle carte che hanno delle caratteristiche di combattimento, di offesa e difesa.

Un giocatore mette in campo una carta per turno e poi attaccare l'avversario nel turno successivo.

La carta per l'attacco ha una forza di combattimento e/o difesa e se l'altro giocatore non ha nulla in mano perde punti vita

che una volta finiti si perde la partita. Ogni giocatore ha 1000 punti energia.

Se l'altro giocatore ha una carta creatura (in questo caso la creatura è un personaggio di SNK vs. Capcom) può usarla per pa-

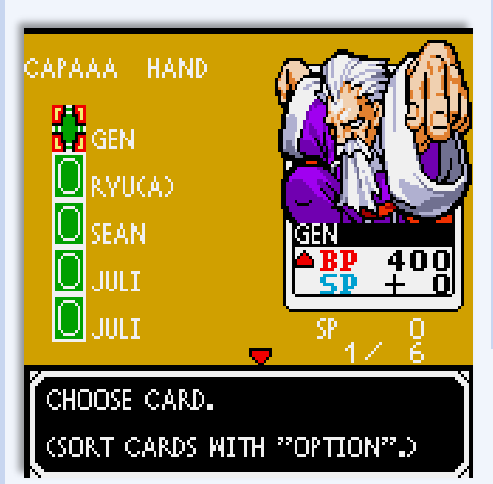

rare l'attacco e contrattaccare. Se per caso la creatura che contrattacca ha una forza di combattimento superiore alla carta che attacca, vince questo primo turno di battaglia.

Sul terreno di gioco si possono mettere solo tre carte alla volta, ma è possibile attaccare con un attacco combinato quindi usare due carte insieme per aumentare la potenza.

Ogni volta che si fa un attacco o un contrattacco la forza della creature diminuisce.

E' un gioco davvero bello perché per questa sfida di carte c'è tanta grafica disegnata di grande qualità e le informazioni sulle carte sono molto dettagliate.

I combattimenti sono divertenti e sembra proprio di guardare uno di quei cartoni animati Giapponesi della saga di Yy-Gi-Oh con i personaggi di famosi picchia duro.

> Gioco di carte davvero bello, semplice, immediato e una volta iniziato a giocare difficilmente si riesce a smettere perchè sembra proprio di rivivere epici scontri da cartone animato.

C'è una storia comunque, non è solo una semplice sfida, ma toccherà a voi scoprirla.

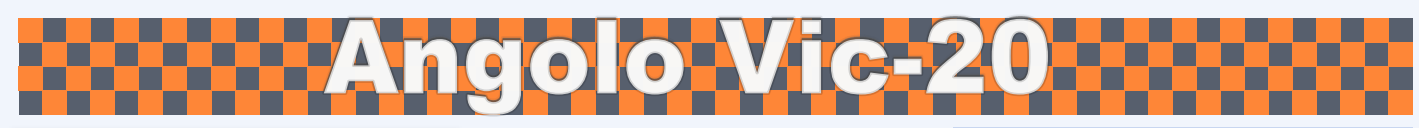

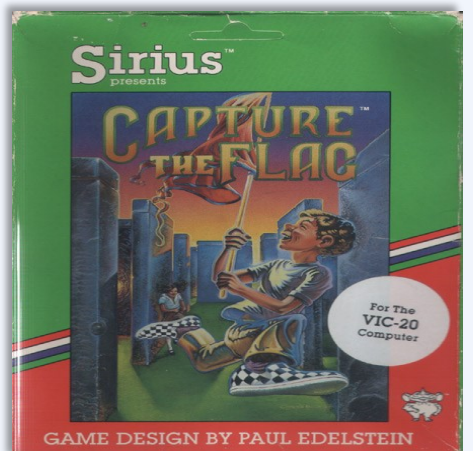

#### **1983, Sirius**

Chi l'ha detto che il 3D poligonale richiede potenza bruta? Avete mai visto un gioco in 3D in una computer del 1983? Nooo?

Ebbene con "Capture the Flag" per Vic-20 potete ammirare un bel gioco in 3D poligonale che gira anche abbastanza bene e la velocità ricorda Driller su C64.

E' un gioco in 3D, tutto poligonale e ha pure un cielo sfumato con vari colori, una grafica decisamente accattivante e una musichetta di buona qualità durante l'esplorazione dei dungeon.

Non ha una trama complicata, anzi non ce l'ha proprio perché si tratta di una fida a due giocatori che devono girare per questi labirinti alla ricerca della bandiera.

Per aiutare il giocatore a destreggiarsi tra passaggi apparentemente tutti uguali c'è una mini mappa che mostra e aggiorna il percorso in modo tale che lo si può usare per cercare zone inesplorate e non girare a vuoto sempre negli stessi passaggi appena fatti.

Si può giocare solo in due giocatori con lo schermo diviso in due. Con in tasti da F1 a F6 si impostano i giocatori e il lato dove giocare; si può giocare in due umani sullo stesso computer, si può giocare da soli contro il computer e scegliere se giocare a destra o sinistra.

E' un gioco molto semplice, ma ha una grafica molto carina perché i poligoni che compongono i muri sono ben fatti e aiutano molto a ricreare la sensazione di perdersi per sempre in questo labirinto.

Sempre di grafica c'è da far notare il bel cielo al tramonto perché si vede una luce gialla al limite di poligoni e poi i colori che cercano di ricreare questo tipico effetto.

Non è un gioco complesso però la sfida ad un amico o contro computer per catturare per primi la bandiera può essere interessante e poi provare il primo 3D su Vic-20 è una sfida ancora più grande.

Il gioco gira su cartuccia per poter avere tutta la grafica che normalmente su cassetta non si potrebbe avere e anche poter sfruttare l'eventuale espansione di memoria che normalmente le cartucce su Vic-20 integrano.

Io avevo un avventura grafica su Vic-20 che portava la memoria del Vic a 32k anche se non ho mai capito a cosa potesse servire dato che era un gioco solo testo senza immagini.

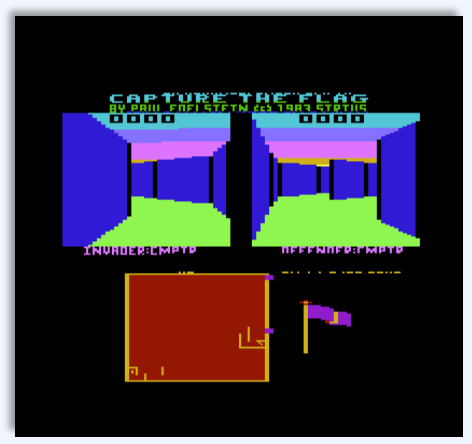

#### **Vic-20= 8**

E' il classico gioco "cattura la bandiera", ma è in 3D poligonale e su Vic-20 da un emozione davvero particolare.

La giocabilità è assicurata e c'è anche un bel motivetto audio ben realizzato che accompagna la sfida.

Cercatelo e giocateci perché vi divertirete.

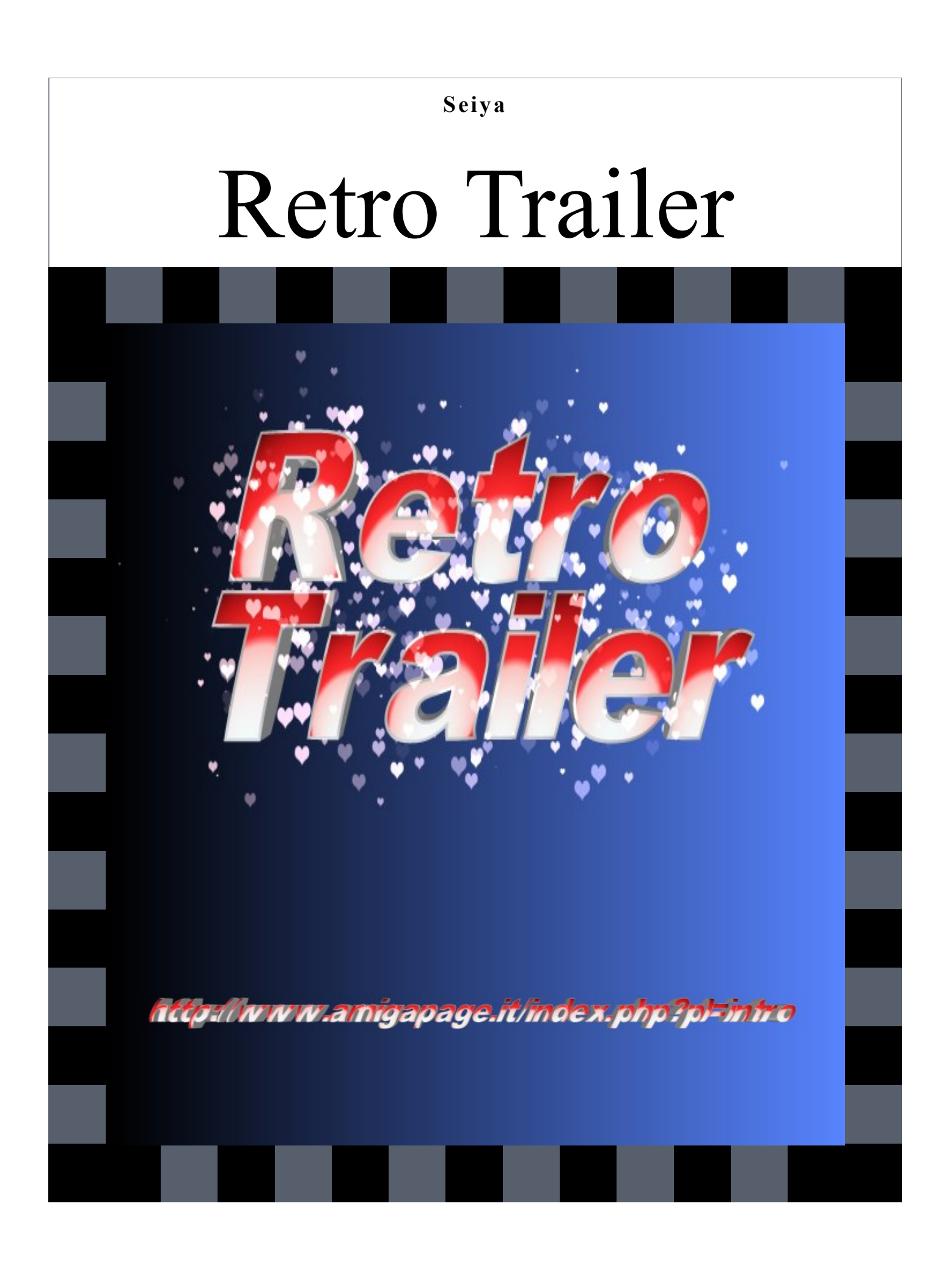

# Multimedia Compilation fice

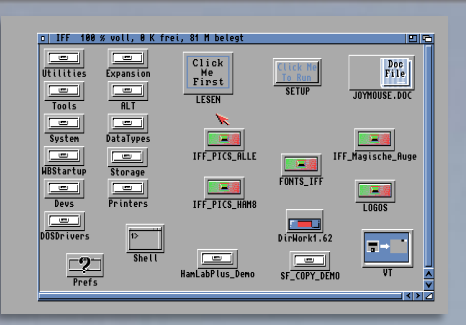

#### **1994, WOD'S - CD32**

Diamond's & Pearls - Grafik Volume Nr. 1 è una raccolta di immagini IFF.

Come si può intuire dal nome di questo CD si tratta di un prodotto Tedesco, ma è molto intuitivo perché è il workbench ad esserlo e la documentazione inclusa che comunque non è determinante per l'uso.

La prima cosa da fare appena finito il lungo caricamento è lanciare il file di "Setup" che assegna i vari comandi in modo che cliccando sopra i file si possa usare subito il datatype per caricare l'immagine o i programmi in versione demo o shareware inclusi.

Tra i programmi inclusi c'è il buon file manager DirWork v1.62, il visualizzatore di immagini VT, la versione demo di HamLabPlus e il copiatore di dischi Siegfried Copy anche questo in versione demo.

HamLabPlus è un programma di conversione immagini molto versatile perché ha tantissime opzioni di conversione. Con questo programma si può ad esempio convertire un immagine impostando la risoluzione, la palette, gli eventuali filtri immagine, i Bit Planes e come salvarli.

Con la bassa risoluzione si può convertire in HAM, mentre in altra risoluzione si può convertire solo a 4 bit.

Ho caricato un immagine che era allegata al programma, quindi un immagine

GIF in 640x480 a 256 colori che per la cronaca ha impiegato parecchio tempo solo per essere visualizzata dal player interno e l'ho convertita con HAM, con palette normale e ho applicato il dither Floyd-Steinberg e salvata in modalità PCHG.

La conversione è impostata da 640x480x8 a 512x480x6 e impiega parecchio tempo, più di un minuto sul 68020 del CD32.

La conversione viene fatto nel formato .IFF, ma è possibile esportarlo anche in altri formati per potere usare queste immagini anche su altri computer che

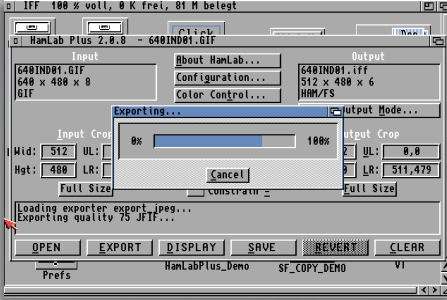

usano formati diversi.

Tornando ora alla compilation ci sono solo 4 cassetti pieni di immagini e loghi che si possono visualizzare grazie a VT che è uno dei migliori visualizzatori su Amiga e anche molto semplice da usare grazie al suo requester molto intuitivo.

La qualità delle immagini incluse in questa raccolta sono molto buone perché si va da semplici clipart da usare nei più disparati programmi DTP a immagini fotografiche di altissima qualità come

l'immagine di sottofondo di questa pagina.

Tra le varie raccolte di foto ce ne sono diverse anche in HAM8 che mostrano le capacità grafi-

che di Amiga nel poter usare tutta la palette disponibile per realizzare grafica professionale.

Ci sono anche clipart in HAM8 che di certo aiutano a migliorare la qualità di un documento ben oltre le aspettative. Le immagini in HAM8 non sono molte anche perché occupano abbastanza spazio.

Ci sono anche immagini in 3D che vanno viste con appositi occhiali per potersele gustare bene. Non sono come i giochi o altre foto dove le immagini sono leggermente sfasate o di solito si vedono fotogrammi viola e verdi, ma sono state preparare in un altro modo, quindi senza occhiali non si capirà nulla.

Ci sono loghi che sono immagini che possono essere usati per rappresentare un azienda, un documento, un curriculum e sono molto belle e con una grafica tipicamente Amiga di alta qualità.

Infine ci sono in font in format iff per creare testi in 3D oppure essere usati come trama per testi texturizzati o documenti in alta grafica.

Una raccolta di immagini di vario genere per migliorare le produzioni multimediali che hanno bisogno di tante immagini, di loghi, di clipart e anche di font.

Tutte le immagini sono in IFF e se si vuole esportarle su computer dove questo formato non viene riconosciuto o hai dei limiti d'uso, si possono esportare grazie all'ottimo HamLabPlus anche se in versione demo.

Il caricamento delle immagini è generalmente abbastanza veloce però il programma di conversione è abbastanza lento sul CD32.

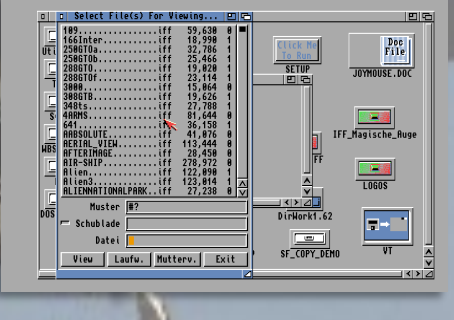

**CD32= 8**

E' una buona raccolta di immagini IFF che possono essere convertite ed esportate in vari formati.

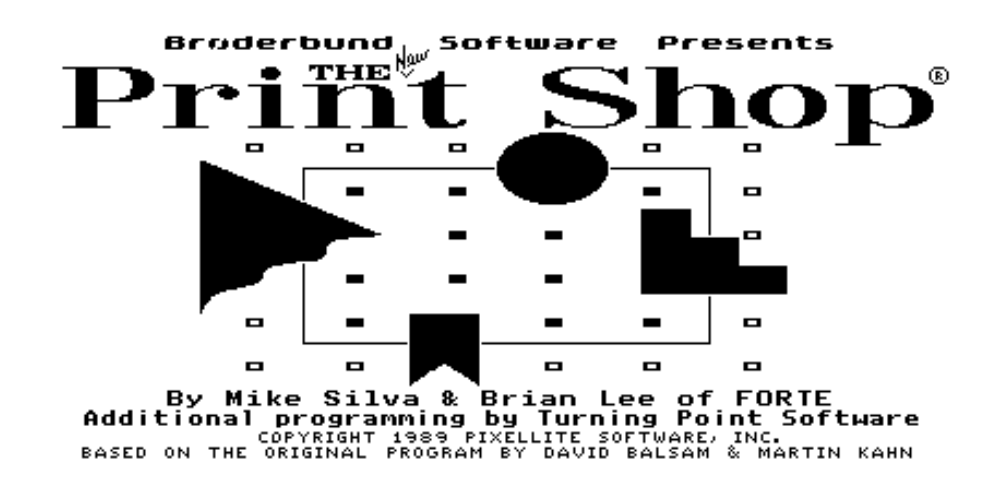

In un vecchio numero della Fanzine si era già parato di un prodotto simile per Commodore 64, ma esiste anche per MS-DOS e per Windows. In questo terzo numero estivo si parla dello stesso programma, ma in versione MS-DOS.

The Print Shop è un programma per creare dei banner pubblicitari, dei calendari, delle lettere, delle cartoline e

.<br>The

quant'altro si può fare per essere stampati e poi usati direttamente o inviati per posta.

E' un prodotto che fa solo quello che propone, ma lo fa molto bene con molte opzioni so-

prattutto per quanto riguarda il supporto stampanti che è l'hardware principale di questo software.

**Press Bater** to create a

Si può lavorare anche senza stampante perché i file possono essere salvati e stampati in seguito, ma se si ha una stampante direttamente collegata al computer i risultati saranno maggiormente appaganti.

Una volta che viene impostata la stampante e la porta dove è collegata si può iniziare subito a lavorare. Il programma include già pronte una buona serie di produttività oppure l'utente può crearne di nuove grazie alle grafiche e clipart incluse.

Si può creare, ad esempio, una cartolina di Buon Compleanno con una già impostata. Se la cartolina non è di gradimento la si può editare, si possono cambiare i bordi, le immagini di contorno e poi aggiungere il testo e altre parti.

Il programma è in bianco e nero perché si lavora sulle bozze, sulle anteprime, ma quando si stampa o si salva il pro-

> dotto finito questo può essere in bianco e nero o a colori.

Questa impostazioni dei colori la si fa quando si crea il prodotto perché ci sono incluse delle immagini e delle clipart a colori.

Se la stampante è solo in bianco e nero non ci sono speranze di vederlo a colori, però il programma è compatibile con stampe a colori.

Quando si decide che il lavoro è terminato si passa alla stampa o al salvataggio su file della cartolina.

Il menu di stampa e salvataggio ha molte opzioni tra cui aggiungere crediti personali, il numero di copie da stampare, la qualità di stampa e le dimensioni.

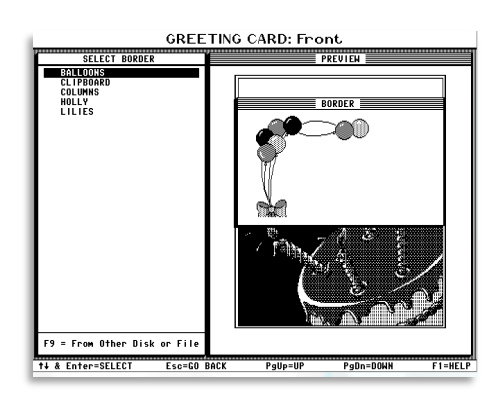

#### **PC DOS= 8**

E' un programma molto versatile perché permette di usare progetti già creati, di crearne altri usando le grafiche incluse o anche di creare una grafica personalizzata.

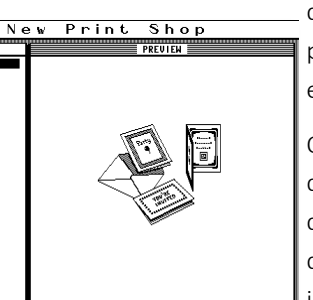

## Al prossimo imperdibile numero #37 Luglio/Agosto 2015